МИНИСТЕРСТВО ПРОСВЕЩЕНИЯ РОССИЙСКОЙ ФЕДЕРАЦИИ Муниципальное бюджетное общеобразовательное учреждение «Кезская средняя общеобразовательная школа №1» Кезского района Удмуртской Республики

#### **PACCMOTPEHO**

Руководитель ШМО  $\frac{1}{2}$ \_Трефилова И.В. Протокол № ( от «29» abujama 2023r.

**УТВЕРЖДЕНО** Директор школы Жигалова С.Н. Приказ № 93 от «31 »abyema 2023r.

# РАБОЧАЯ ПРОГРАММА

# учебного предмета «Технология»

для обучающихся 5 - 6 классов

Составитель: Шкляев В.Б

Кез, 2023 год

# **ПОЯСНИТЕЛЬНАЯ ЗАПИСКА**

Программа по технологии интегрирует знания по разным учебным предметам и является одним из базовых для формирования у обучающихся функциональной грамотности, технико-технологического, проектного, креативного и критического мышления на основе практикоориентированного обучения и системно-деятельностного подхода в реализации содержания.

Программа по технологии знакомит обучающихся с различными технологиями, в том числе материальными, информационными, коммуникационными, когнитивными, социальными. В рамках освоения программы по технологии происходит приобретение базовых навыков работы с современным технологичным оборудованием, освоение современных технологий, знакомство с миром профессий, самоопределение и ориентация обучающихся в сферах трудовой деятельности.

Программа по технологии раскрывает содержание, адекватно отражающее смену жизненных реалий и формирование пространства профессиональной ориентации и самоопределения личности, в том числе: компьютерное черчение, промышленный дизайн, 3D-моделирование, прототипирование, технологии цифрового производства в области обработки материалов, аддитивные технологии, нанотехнологии, робототехника и системы автоматического управления; технологии электротехники, электроники и электроэнергетики, строительство, транспорт, агро- и биотехнологии, обработка пищевых продуктов.

Программа по технологии конкретизирует содержание, предметные, метапредметные и личностные результаты.

Стратегическими документами, определяющими направление модернизации содержания и методов обучения, являются ФГОС ООО и Концепция преподавания предметной области «Технология».

Основной целью освоения технологии является формирование технологической грамотности, глобальных компетенций, творческого мышления.

Задачами курса технологии являются:

овладение знаниями, умениями и опытом деятельности в предметной области «Технология»;

овладение трудовыми умениями и необходимыми технологическими знаниями по преобразованию материи, энергии и информации в соответствии с поставленными целями, исходя из экономических, социальных,

экологических, эстетических критериев, а также критериев личной и общественной безопасности;

формирование у обучающихся культуры проектной и исследовательской деятельности, готовности к предложению и осуществлению новых технологических решений;

формирование у обучающихся навыка использования в трудовой деятельности цифровых инструментов и программных сервисов, когнитивных инструментов и технологий;

развитие умений оценивать свои профессиональные интересы и склонности в плане подготовки к будущей профессиональной деятельности, владение методиками оценки своих профессиональных предпочтений.

Технологическое образование обучающихся носит интегративный характер и строится на неразрывной взаимосвязи с трудовым процессом, создаёт возможность применения научно-теоретических знаний в преобразовательной продуктивной деятельности, включения обучающихся в реальные трудовые отношения в процессе созидательной деятельности, воспитания культуры личности во всех её проявлениях (культуры труда, эстетической, правовой, экологической, технологической и других ее проявлениях), самостоятельности, инициативности, предприимчивости, развитии компетенций, позволяющих обучающимся осваивать новые виды труда и готовности принимать нестандартные решения.

Основной методический принцип программы по технологии: освоение сущности и структуры технологии неразрывно связано с освоением процесса познания – построения и анализа разнообразных моделей.

Программа по технологии построена по модульному принципу.

Модульная программа по технологии – это система логически завершённых блоков (модулей) учебного материала, позволяющих достигнуть конкретных образовательных результатов, предусматривающая разные образовательные траектории её реализации.

Модульная программа включает инвариантные (обязательные) модули и вариативные.

# **ИНВАРИАНТНЫЕ МОДУЛИ ПРОГРАММЫ ПО ТЕХНОЛОГИИ Модуль «Производство и технологии»**

Модуль «Производство и технологии» является общим по отношению к другим модулям. Основные технологические понятия раскрываются в модуле в системном виде, что позволяет осваивать их на практике в рамках других инвариантных и вариативных модулей.

Особенностью современной техносферы является распространение технологического подхода на когнитивную область. Объектом технологий становятся фундаментальные составляющие цифрового социума: данные, информация, знание. Трансформация данных в информацию и информации в знание в условиях появления феномена «больших данных» является одной из значимых и востребованных в профессиональной сфере технологий.

Освоение содержания модуля осуществляется на протяжении всего курса технологии на уровне основного общего образования. Содержание модуля построено на основе последовательного знакомства обучающихся с технологическими процессами, техническими системами, материалами, производством и профессиональной деятельностью.

# **Модуль «Технологии обработки материалов и пищевых продуктов»**

В модуле на конкретных примерах представлено освоение технологий обработки материалов по единой схеме: историко-культурное значение материала, экспериментальное изучение свойств материала, знакомство с инструментами, технологиями обработки, организация рабочего места, правила безопасного использования инструментов и приспособлений, экологические последствия использования материалов и применения технологий, а также характеризуются профессии, непосредственно связанные с получением и обработкой данных материалов. Изучение материалов и технологий предполагается в процессе выполнения учебного проекта, результатом которого будет продукт-изделие, изготовленный обучающимися. Модуль может быть представлен как проектный цикл по освоению технологии обработки материалов.

# **Модуль «Компьютерная графика. Черчение»**

В рамках данного модуля обучающиеся знакомятся с основными видами и областями применения графической информации, с различными типами графических изображений и их элементами, учатся применять чертёжные инструменты, читать и выполнять чертежи на бумажном носителе с соблюдением основных правил, знакомятся с инструментами и условными графическими обозначениями графических редакторов, учатся создавать с их помощью тексты и рисунки, знакомятся с видами конструкторской документации и графических моделей, овладевают навыками чтения, выполнения и оформления сборочных чертежей, ручными и автоматизированными способами подготовки чертежей, эскизов и технических рисунков деталей, осуществления расчётов по чертежам.

Приобретаемые в модуле знания и умения необходимы для создания и освоения новых технологий, а также продуктов техносферы, и направлены на решение задачи укрепления кадрового потенциала российского производства.

Содержание модуля «Компьютерная графика. Черчение» может быть представлено, в том числе, и отдельными темами или блоками в других модулях. Ориентиром в данном случае будут планируемые предметные результаты за год обучения.

# **Модуль «Робототехника»**

В модуле наиболее полно реализуется идея конвергенции материальных и информационных технологий. Значимость данного модуля заключается в том, что при его освоении формируются навыки работы с когнитивной составляющей (действиями, операциями и этапами).

Модуль «Робототехника» позволяет в процессе конструирования, создания действующих моделей роботов интегрировать знания о технике и технических устройствах, электронике, программировании, фундаментальные знания, полученные в рамках учебных предметов, а также дополнительного образования и самообразования.

В курсе технологии осуществляется реализация межпредметных связей:

с алгеброй и геометрией при изучении модулей «Компьютерная графика. Черчение», «3D-моделирование, прототипирование, макетирование», «Технологии обработки материалов и пищевых продуктов»;

с химией при освоении разделов, связанных с технологиями химической промышленности в инвариантных модулях;

с физикой при освоении моделей машин и механизмов, модуля «Робототехника», «3D-моделирование, прототипирование, макетирование», «Технологии обработки материалов и пищевых продуктов»;

с информатикой и информационно-коммуникационными технологиями при освоении в инвариантных и вариативных модулях информационных процессов сбора, хранения, преобразования и передачи информации, протекающих в технических системах, использовании программных сервисов;

с историей и искусством при освоении элементов промышленной эстетики, народных ремёсел в инвариантном модуле «Производство и технологии»;

с обществознанием при освоении темы «Технология и мир. Современная техносфера» в инвариантном модуле «Производство и технологии».

Общее число часов: в 5 классе – 68 часов (2 часа в неделю), в 6 классе – 68 часов (2 часа в неделю).

# **СОДЕРЖАНИЕ ОБУЧЕНИЯ ИНВАРИАНТНЫЕ МОДУЛИ Модуль «Производство и технологии» 5 КЛАСС**

Технологии вокруг нас. Потребности человека. Преобразующая деятельность человека и технологии. Мир идей и создание новых вещей и продуктов. Производственная деятельность.

Материальный мир и потребности человека. Свойства вещей.

Материалы и сырьё. Естественные (природные) и искусственные материалы.

Материальные технологии. Технологический процесс.

Производство и техника. Роль техники в производственной деятельности человека.

Когнитивные технологии: мозговой штурм, метод интеллект-карт, метод фокальных объектов и другие.

Проекты и ресурсы в производственной деятельности человека. Проект как форма организации деятельности. Виды проектов. Этапы проектной деятельности. Проектная документация.

Какие бывают профессии.

**6 КЛАСС**

Производственно-технологические задачи и способы их решения.

Модели и моделирование. Виды машин и механизмов. Моделирование технических устройств. Кинематические схемы.

Конструирование изделий. Конструкторская документация. Конструирование и производство техники. Усовершенствование конструкции. Основы изобретательской и рационализаторской деятельности.

Технологические задачи, решаемые в процессе производства и создания изделий. Соблюдение технологии и качество изделия (продукции).

Информационные технологии. Перспективные технологии.

# **Модуль «Технологии обработки материалов и пищевых продуктов» 5 КЛАСС**

Технологии обработки конструкционных материалов.

Проектирование, моделирование, конструирование – основные составляющие технологии. Основные элементы структуры технологии: действия, операции, этапы. Технологическая карта.

Бумага и её свойства. Производство бумаги, история и современные технологии.

Использование древесины человеком (история и современность). Использование древесины и охрана природы. Общие сведения о древесине хвойных и лиственных пород. Пиломатериалы. Способы обработки древесины. Организация рабочего места при работе с древесиной.

Ручной и электрифицированный инструмент для обработки древесины.

Операции (основные): разметка, пиление, сверление, зачистка, декорирование древесины.

Народные промыслы по обработке древесины.

Профессии, связанные с производством и обработкой древесины.

Индивидуальный творческий (учебный) проект «Изделие из древесины».

Технологии обработки пищевых продуктов.

Общие сведения о питании и технологиях приготовления пищи.

Рациональное, здоровое питание, режим питания, пищевая пирамида.

Значение выбора продуктов для здоровья человека. Пищевая ценность разных продуктов питания. Пищевая ценность яиц, круп, овощей. Технологии обработки овощей, круп.

Технология приготовления блюд из яиц, круп, овощей. Определение качества продуктов, правила хранения продуктов.

Интерьер кухни, рациональное размещение мебели. Посуда, инструменты, приспособления для обработки пищевых продуктов, приготовления блюд.

Правила этикета за столом. Условия хранения продуктов питания. Утилизация бытовых и пищевых отходов.

Профессии, связанные с производством и обработкой пищевых продуктов.

Групповой проект по теме «Питание и здоровье человека».

Технологии обработки текстильных материалов.

Основы материаловедения. Текстильные материалы (нитки, ткань), производство и использование человеком. История, культура.

Современные технологии производства тканей с разными свойствами.

Технологии получения текстильных материалов из натуральных волокон растительного, животного происхождения, из химических волокон. Свойства тканей.

Основы технологии изготовления изделий из текстильных материалов.

Последовательность изготовления швейного изделия. Контроль качества готового изделия.

Устройство швейной машины: виды приводов швейной машины, регуляторы.

Виды стежков, швов. Виды ручных и машинных швов (стачные, краевые).

Профессии, связанные со швейным производством.

Индивидуальный творческий (учебный) проект «Изделие из текстильных материалов».

Чертёж выкроек проектного швейного изделия (например, мешок для сменной обуви, прихватка, лоскутное шитьё).

Выполнение технологических операций по пошиву проектного изделия, отделке изделия.

Оценка качества изготовления проектного швейного изделия.

### **6 КЛАСС**

Технологии обработки конструкционных материалов.

Получение и использование металлов человеком. Рациональное использование, сбор и переработка вторичного сырья. Общие сведения о видах металлов и сплавах. Тонколистовой металл и проволока.

Народные промыслы по обработке металла.

Способы обработки тонколистового металла.

Слесарный верстак. Инструменты для разметки, правки, резания тонколистового металла.

Операции (основные): правка, разметка, резание, гибка тонколистового металла.

Профессии, связанные с производством и обработкой металлов.

Индивидуальный творческий (учебный) проект «Изделие из металла».

Выполнение проектного изделия по технологической карте.

Потребительские и технические требования к качеству готового изделия.

Оценка качества проектного изделия из тонколистового металла.

Технологии обработки пищевых продуктов.

Молоко и молочные продукты в питании. Пищевая ценность молока и молочных продуктов. Технологии приготовления блюд из молока и молочных продуктов.

Определение качества молочных продуктов, правила хранения продуктов.

Виды теста. Технологии приготовления разных видов теста (тесто для вареников, песочное тесто, бисквитное тесто, дрожжевое тесто).

Профессии, связанные с пищевым производством.

Групповой проект по теме «Технологии обработки пищевых продуктов».

Технологии обработки текстильных материалов.

Современные текстильные материалы, получение и свойства.

Сравнение свойств тканей, выбор ткани с учётом эксплуатации изделия.

Одежда, виды одежды. Мода и стиль.

Индивидуальный творческий (учебный) проект «Изделие из текстильных материалов».

Чертёж выкроек проектного швейного изделия (например, укладка для инструментов, сумка, рюкзак; изделие в технике лоскутной пластики).

Выполнение технологических операций по раскрою и пошиву проектного изделия, отделке изделия.

Оценка качества изготовления проектного швейного изделия.

# **Модуль «Робототехника» 5 КЛАСС**

Автоматизация и роботизация. Принципы работы робота.

Классификация современных роботов. Виды роботов, их функции и назначение.

Взаимосвязь конструкции робота и выполняемой им функции.

Робототехнический конструктор и комплектующие.

Чтение схем. Сборка роботизированной конструкции по готовой схеме.

Базовые принципы программирования.

Визуальный язык для программирования простых робототехнических систем.

# **6 КЛАСС**

Мобильная робототехника. Организация перемещения робототехнических устройств.

Транспортные роботы. Назначение, особенности.

Знакомство с контроллером, моторами, датчиками.

Сборка мобильного робота.

Принципы программирования мобильных роботов.

Изучение интерфейса визуального языка программирования, основные инструменты и команды программирования роботов.

Учебный проект по робототехнике.

# **Модуль «Компьютерная графика. Черчение» 5 КЛАСС**

Графическая информация как средство передачи информации о материальном мире (вещах). Виды и области применения графической информации (графических изображений).

Основы графической грамоты. Графические материалы и инструменты.

Типы графических изображений (рисунок, диаграмма, графики, графы, эскиз, технический рисунок, чертёж, схема, карта, пиктограмма и другое.).

Основные элементы графических изображений (точка, линия, контур, буквы и цифры, условные знаки).

Правила построения чертежей (рамка, основная надпись, масштаб, виды, нанесение размеров).

Чтение чертежа.

**6 КЛАСС**

Создание проектной документации.

Основы выполнения чертежей с использованием чертёжных инструментов и приспособлений.

Стандарты оформления.

Понятие о графическом редакторе, компьютерной графике.

Инструменты графического редактора. Создание эскиза в графическом редакторе.

Инструменты для создания и редактирования текста в графическом редакторе.

Создание печатной продукции в графическом редакторе.

# ПЛАНИРУЕМЫЕ РЕЗУЛЬТАТЫ ОСВОЕНИЯ ПРОГРАММЫ ПО ТЕХНОЛОГИИ НА УРОВНЕ ОСНОВНОГО ОБЩЕГО ОБРАЗОВАНИЯ **ЛИЧНОСТНЫЕ РЕЗУЛЬТАТЫ**

В результате изучения технологии на уровне основного общего образования у обучающегося будут сформированы следующие личностные результаты в части:

### **1) патриотического воспитания**:

проявление интереса к истории и современному состоянию российской науки и технологии;

ценностное отношение к достижениям российских инженеров и учёных.

### **2) гражданского и духовно-нравственного воспитания**:

готовность к активному участию в обсуждении общественно значимых и этических проблем, связанных с современными технологиями, в особенности технологиями четвёртой промышленной революции;

осознание важности морально-этических принципов в деятельности, связанной с реализацией технологий;

освоение социальных норм и правил поведения, роли и формы социальной жизни в группах и сообществах, включая взрослые и социальные сообщества.

#### **3) эстетического воспитания**:

восприятие эстетических качеств предметов труда;

умение создавать эстетически значимые изделия из различных материалов;

понимание ценности отечественного и мирового искусства, народных традиций и народного творчества в декоративно-прикладном искусстве;

осознание роли художественной культуры как средства коммуникации и самовыражения в современном обществе.

# **4) ценности научного познания и практической деятельности**:

осознание ценности науки как фундамента технологий;

развитие интереса к исследовательской деятельности, реализации на практике достижений науки.

### **5) формирования культуры здоровья и эмоционального благополучия**:

осознание ценности безопасного образа жизни в современном технологическом мире, важности правил безопасной работы с инструментами;

умение распознавать информационные угрозы и осуществлять защиту личности от этих угроз.

**6) трудового воспитания**:

уважение к труду, трудящимся, результатам труда (своего и других людей);

ориентация на трудовую деятельность, получение профессии, личностное самовыражение в продуктивном, нравственно достойном труде в российском обществе;

готовность к активному участию в решении возникающих практических трудовых дел, задач технологической и социальной направленности, способность инициировать, планировать и самостоятельно выполнять такого рода деятельность;

умение ориентироваться в мире современных профессий;

умение осознанно выбирать индивидуальную траекторию развития с учётом личных и общественных интересов, потребностей;

ориентация на достижение выдающихся результатов в профессиональной деятельности.

### **7) экологического воспитания**:

воспитание бережного отношения к окружающей среде, понимание необходимости соблюдения баланса между природой и техносферой;

осознание пределов преобразовательной деятельности человека.

# **МЕТАПРЕДМЕТНЫЕ РЕЗУЛЬТАТЫ**

В результате изучения технологии на уровне основного общего образования у обучающегося будут сформированы универсальные познавательные учебные действия, универсальные регулятивные учебные действия, универсальные коммуникативные учебные действия.

# **Универсальные познавательные учебные действия**

#### **Базовые логические действия:**

выявлять и характеризовать существенные признаки природных и рукотворных объектов;

устанавливать существенный признак классификации, основание для обобщения и сравнения;

выявлять закономерности и противоречия в рассматриваемых фактах, данных и наблюдениях, относящихся к внешнему миру;

выявлять причинно-следственные связи при изучении природных явлений и процессов, а также процессов, происходящих в техносфере;

самостоятельно выбирать способ решения поставленной задачи, используя для этого необходимые материалы, инструменты и технологии.

# **Базовые исследовательские действия**:

использовать вопросы как исследовательский инструмент познания;

формировать запросы к информационной системе с целью получения необходимой информации;

оценивать полноту, достоверность и актуальность полученной информации;

опытным путём изучать свойства различных материалов;

овладевать навыками измерения величин с помощью измерительных инструментов, оценивать погрешность измерения, уметь осуществлять арифметические действия с приближёнными величинами;

строить и оценивать модели объектов, явлений и процессов;

уметь создавать, применять и преобразовывать знаки и символы, модели и схемы для решения учебных и познавательных задач;

уметь оценивать правильность выполнения учебной задачи, собственные возможности её решения;

прогнозировать поведение технической системы, в том числе с учётом синергетических эффектов.

# **Работа с информацией**:

выбирать форму представления информации в зависимости от поставленной задачи;

понимать различие между данными, информацией и знаниями;

владеть начальными навыками работы с «большими данными»;

владеть технологией трансформации данных в информацию, информации в знания.

# **Регулятивные универсальные учебные действия**

### **Самоорганизация:**

уметь самостоятельно определять цели и планировать пути их достижения, в том числе альтернативные, осознанно выбирать наиболее эффективные способы решения учебных и познавательных задач;

уметь соотносить свои действия с планируемыми результатами, осуществлять контроль своей деятельности в процессе достижения результата, определять способы действий в рамках предложенных условий и требований, корректировать свои действия в соответствии с изменяющейся ситуацией;

делать выбор и брать ответственность за решение.

# **Самоконтроль (рефлексия):**

давать адекватную оценку ситуации и предлагать план её изменения;

объяснять причины достижения (недостижения) результатов преобразовательной деятельности;

вносить необходимые коррективы в деятельность по решению задачи или по осуществлению проекта;

оценивать соответствие результата цели и условиям и при необходимости корректировать цель и процесс её достижения.

# **Умения принятия себя и других:**

признавать своё право на ошибку при решении задач или при реализации проекта, такое же право другого на подобные ошибки.

### **Коммуникативные универсальные учебные действия**

У обучающегося будут сформированы умения *общения* как часть коммуникативных универсальных учебных действий:

в ходе обсуждения учебного материала, планирования и осуществления учебного проекта;

в рамках публичного представления результатов проектной деятельности;

в ходе совместного решения задачи с использованием облачных сервисов;

в ходе общения с представителями других культур, в частности в социальных сетях.

#### **Совместная деятельность:**

понимать и использовать преимущества командной работы при реализации учебного проекта;

понимать необходимость выработки знаково-символических средств как необходимого условия успешной проектной деятельности;

уметь адекватно интерпретировать высказывания собеседника – участника совместной деятельности;

владеть навыками отстаивания своей точки зрения, используя при этом законы логики;

уметь распознавать некорректную аргументацию.

### **ПРЕДМЕТНЫЕ РЕЗУЛЬТАТЫ**

Для всех модулей обязательные предметные результаты:

организовывать рабочее место в соответствии с изучаемой технологией;

 соблюдать правила безопасного использования ручных и электрифицированных инструментов и оборудования;

 грамотно и осознанно выполнять технологические операции в соответствии с изучаемой технологией.

*Предметные результаты освоения содержания модуля «Производство и технологии»*

К концу обучения *в 5 классе:* называть и характеризовать технологии; называть и характеризовать потребности человека;

называть и характеризовать естественные (природные) и искусственные материалы;

сравнивать и анализировать свойства материалов;

классифицировать технику, описывать назначение техники;

объяснять понятия «техника», «машина», «механизм», характеризовать простые механизмы и узнавать их в конструкциях и разнообразных моделях окружающего предметного мира;

характеризовать предметы труда в различных видах материального производства;

использовать метод мозгового штурма, метод интеллект-карт, метод фокальных объектов и другие методы;

использовать метод учебного проектирования, выполнять учебные проекты;

назвать и характеризовать профессии.

К концу обучения *в 6 классе:*

называть и характеризовать машины и механизмы;

конструировать, оценивать и использовать модели в познавательной и практической деятельности;

разрабатывать несложную технологическую, конструкторскую документацию для выполнения творческих проектных задач;

решать простые изобретательские, конструкторские и технологические задачи в процессе изготовления изделий из различных материалов;

предлагать варианты усовершенствования конструкций;

характеризовать предметы труда в различных видах материального производства;

характеризовать виды современных технологий и определять перспективы их развития.

# *Предметные результаты освоения содержания модуля «Технологии обработки материалов и пищевых продуктов»*

К концу обучения *в 5 классе:*

самостоятельно выполнять учебные проекты в соответствии с этапами проектной деятельности; выбирать идею творческого проекта, выявлять потребность в изготовлении продукта на основе анализа информационных источников различных видов и реализовывать её в проектной деятельности;

создавать, применять и преобразовывать знаки и символы, модели и схемы; использовать средства и инструменты информационнокоммуникационных технологий для решения прикладных учебнопознавательных задач;

называть и характеризовать виды бумаги, её свойства, получение и применение;

называть народные промыслы по обработке древесины;

характеризовать свойства конструкционных материалов;

выбирать материалы для изготовления изделий с учётом их свойств, технологий обработки, инструментов и приспособлений;

называть и характеризовать виды древесины, пиломатериалов;

выполнять простые ручные операции (разметка, распиливание, строгание, сверление) по обработке изделий из древесины с учётом её свойств, применять в работе столярные инструменты и приспособления;

исследовать, анализировать и сравнивать свойства древесины разных пород деревьев;

знать и называть пищевую ценность яиц, круп, овощей;

приводить примеры обработки пищевых продуктов, позволяющие максимально сохранять их пищевую ценность;

называть и выполнять технологии первичной обработки овощей, круп;

называть и выполнять технологии приготовления блюд из яиц, овощей, круп;

называть виды планировки кухни; способы рационального размещения мебели;

называть и характеризовать текстильные материалы, классифицировать их, описывать основные этапы производства;

анализировать и сравнивать свойства текстильных материалов;

выбирать материалы, инструменты и оборудование для выполнения швейных работ;

использовать ручные инструменты для выполнения швейных работ;

подготавливать швейную машину к работе с учётом безопасных правил её эксплуатации, выполнять простые операции машинной обработки (машинные строчки);

выполнять последовательность изготовления швейных изделий, осуществлять контроль качества;

характеризовать группы профессий, описывать тенденции их развития, объяснять социальное значение групп профессий.

К концу обучения *в 6 классе:*

характеризовать свойства конструкционных материалов;

называть народные промыслы по обработке металла;

называть и характеризовать виды металлов и их сплавов;

исследовать, анализировать и сравнивать свойства металлов и их сплавов;

классифицировать и характеризовать инструменты, приспособления и технологическое оборудование;

использовать инструменты, приспособления и технологическое оборудование при обработке тонколистового металла, проволоки;

выполнять технологические операции с использованием ручных инструментов, приспособлений, технологического оборудования;

обрабатывать металлы и их сплавы слесарным инструментом;

знать и называть пищевую ценность молока и молочных продуктов;

определять качество молочных продуктов, называть правила хранения продуктов;

называть и выполнять технологии приготовления блюд из молока и молочных продуктов;

называть виды теста, технологии приготовления разных видов теста;

называть национальные блюда из разных видов теста;

называть виды одежды, характеризовать стили одежды;

характеризовать современные текстильные материалы, их получение и свойства;

выбирать текстильные материалы для изделий с учётом их свойств;

самостоятельно выполнять чертёж выкроек швейного изделия;

соблюдать последовательность технологических операций по раскрою, пошиву и отделке изделия;

выполнять учебные проекты, соблюдая этапы и технологии изготовления проектных изделий.

*Предметные результаты освоения содержания модуля «Робототехника»*

К концу обучения *в 5 классе:*

классифицировать и характеризовать роботов по видам и назначению; знать основные законы робототехники;

называть и характеризовать назначение деталей робототехнического конструктора;

характеризовать составные части роботов, датчики в современных робототехнических системах;

получить опыт моделирования машин и механизмов с помощью робототехнического конструктора;

применять навыки моделирования машин и механизмов с помощью робототехнического конструктора;

владеть навыками индивидуальной и коллективной деятельности, направленной на создание робототехнического продукта.

К концу обучения *в 6 классе*:

называть виды транспортных роботов, описывать их назначение;

конструировать мобильного робота по схеме; усовершенствовать конструкцию;

программировать мобильного робота;

управлять мобильными роботами в компьютерно-управляемых средах;

называть и характеризовать датчики, использованные при проектировании мобильного робота;

уметь осуществлять робототехнические проекты;

презентовать изделие.

*Предметные результаты освоения содержания модуля «Компьютерная графика. Черчение»*

К концу обучения *в 5 классе:*

называть виды и области применения графической информации;

называть типы графических изображений (рисунок, диаграмма, графики, графы, эскиз, технический рисунок, чертёж, схема, карта, пиктограмма и другие);

называть основные элементы графических изображений (точка, линия, контур, буквы и цифры, условные знаки);

называть и применять чертёжные инструменты;

читать и выполнять чертежи на листе А4 (рамка, основная надпись, масштаб, виды, нанесение размеров).

К концу обучения *в 6 классе:*

знать и выполнять основные правила выполнения чертежей с использованием чертёжных инструментов;

знать и использовать для выполнения чертежей инструменты графического редактора;

понимать смысл условных графических обозначений, создавать с их помощью графические тексты;

создавать тексты, рисунки в графическом редакторе.

# **ТЕМАТИЧЕСКОЕ ПЛАНИРОВАНИЕ**

# **5 КЛАСС**

https://uchebnik.mos.ru/mater Урок «Графическое изображение изделий» (МЭШ) ial\_view/lesson\_templates

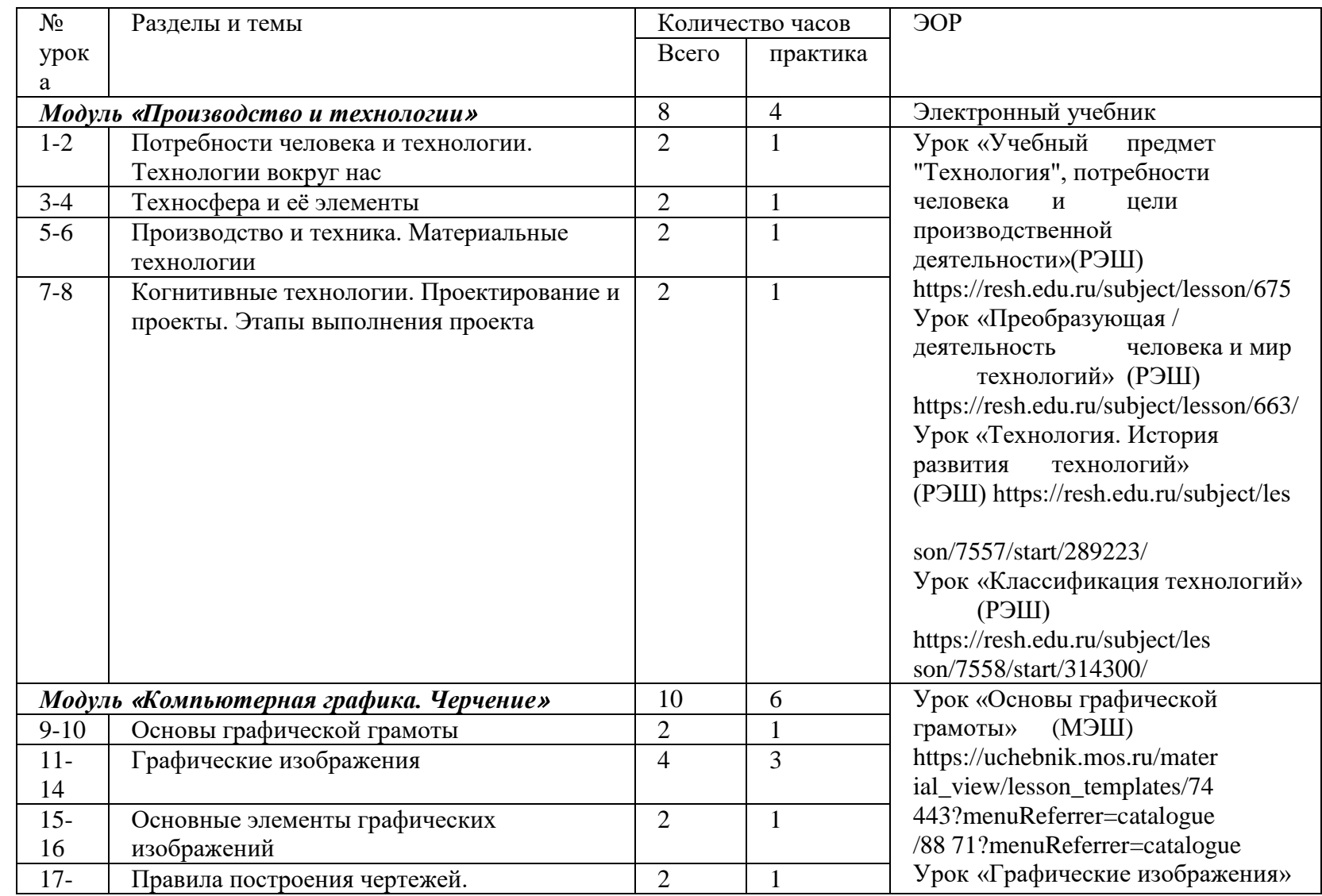

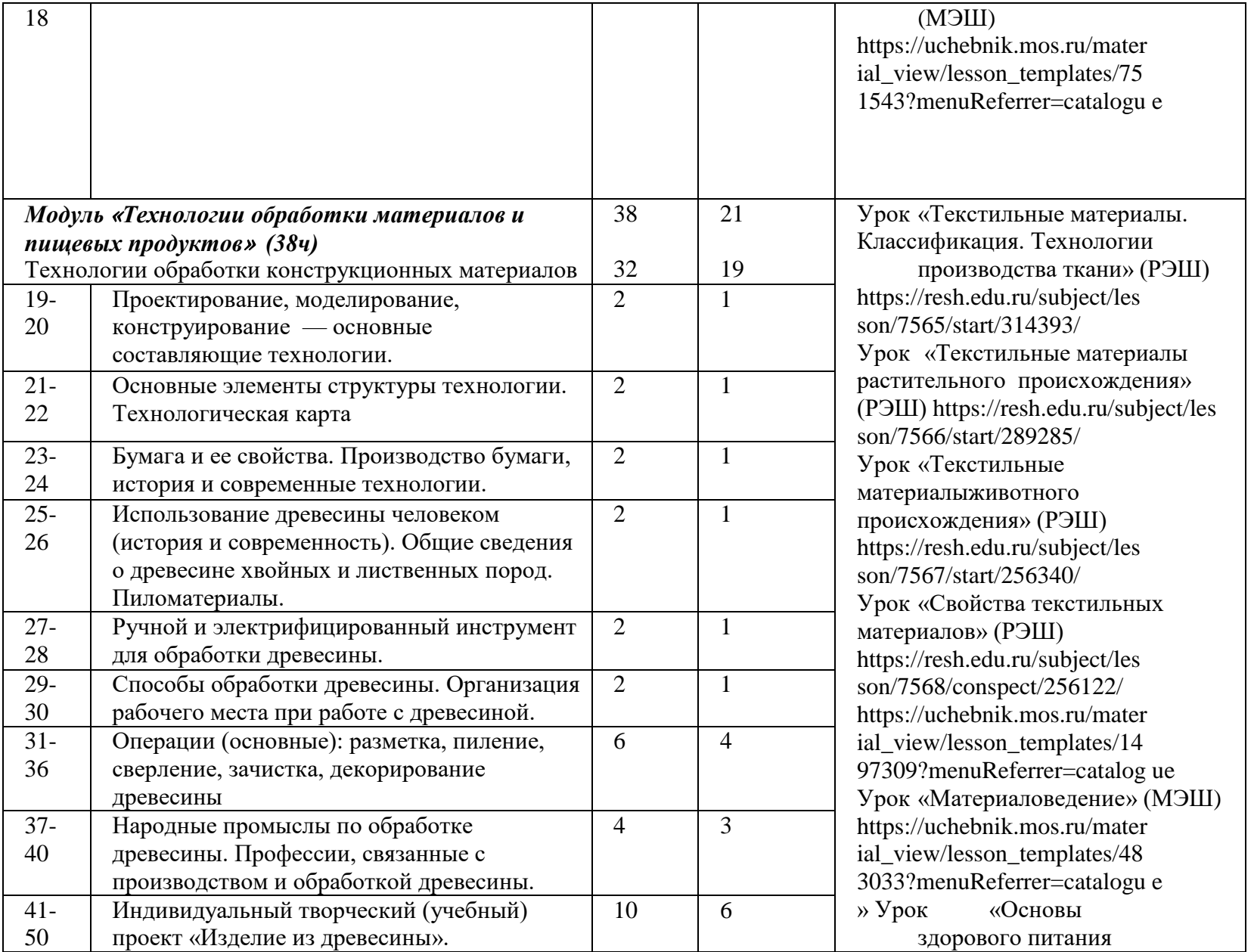

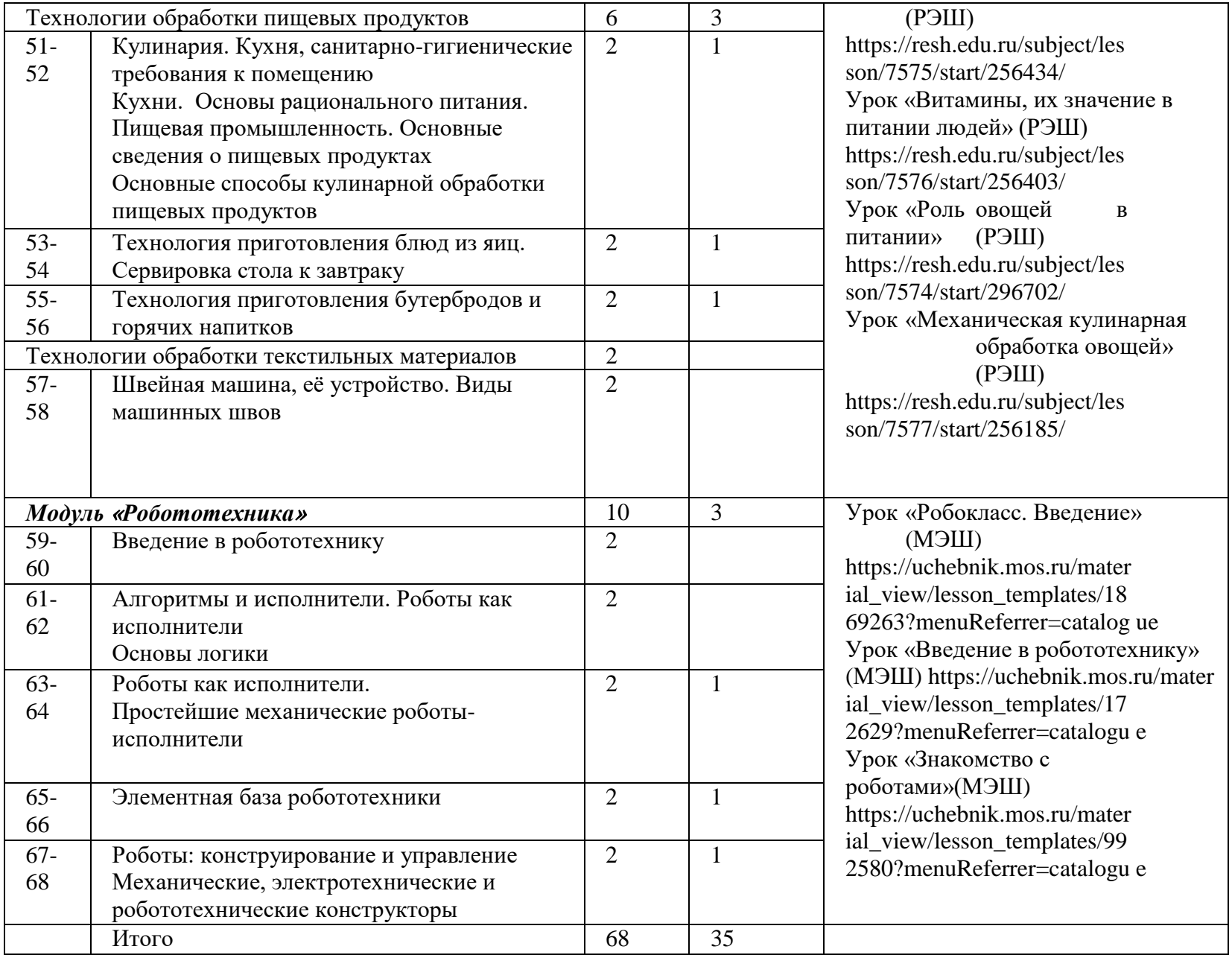

# **6 КЛАСС**

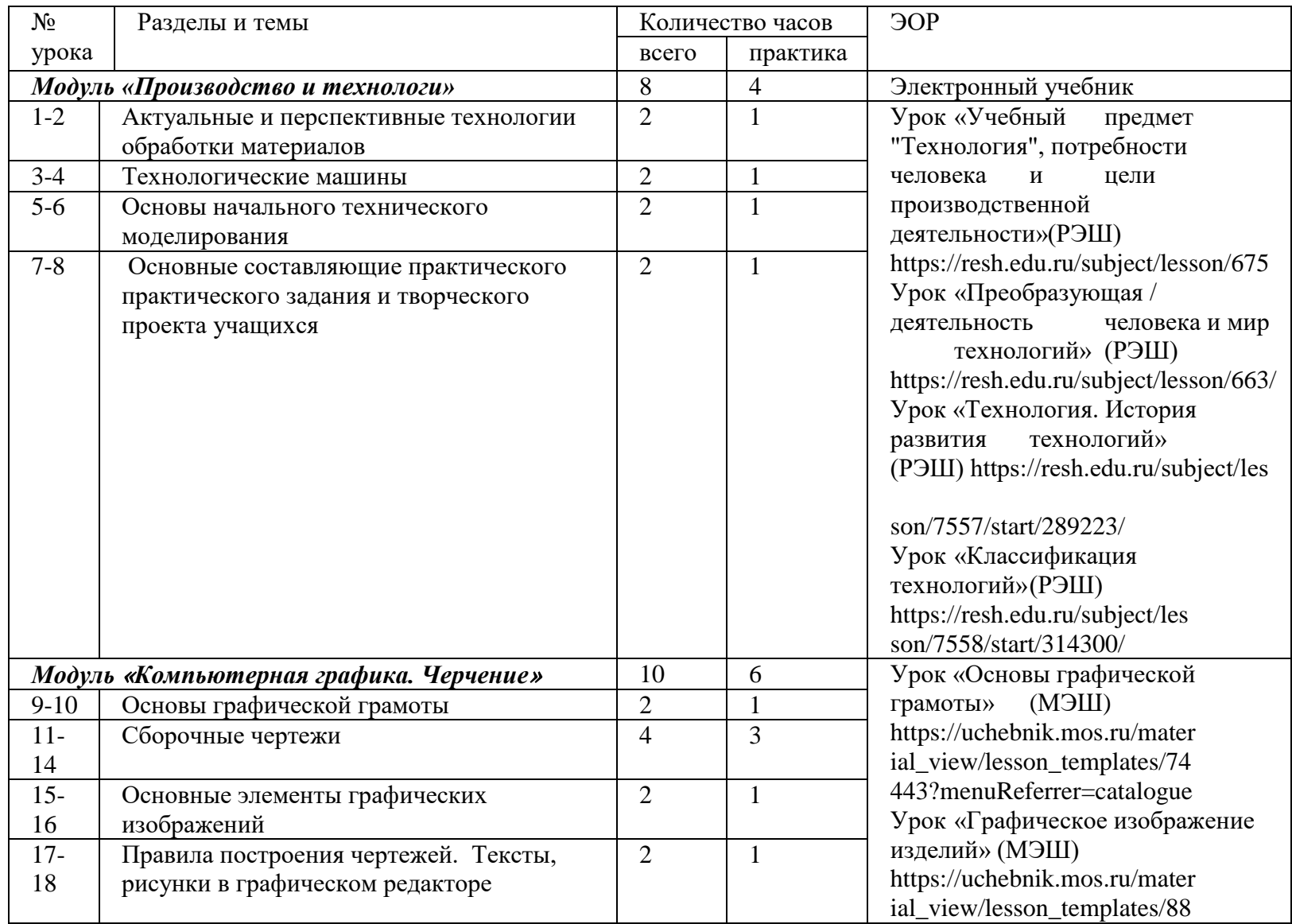

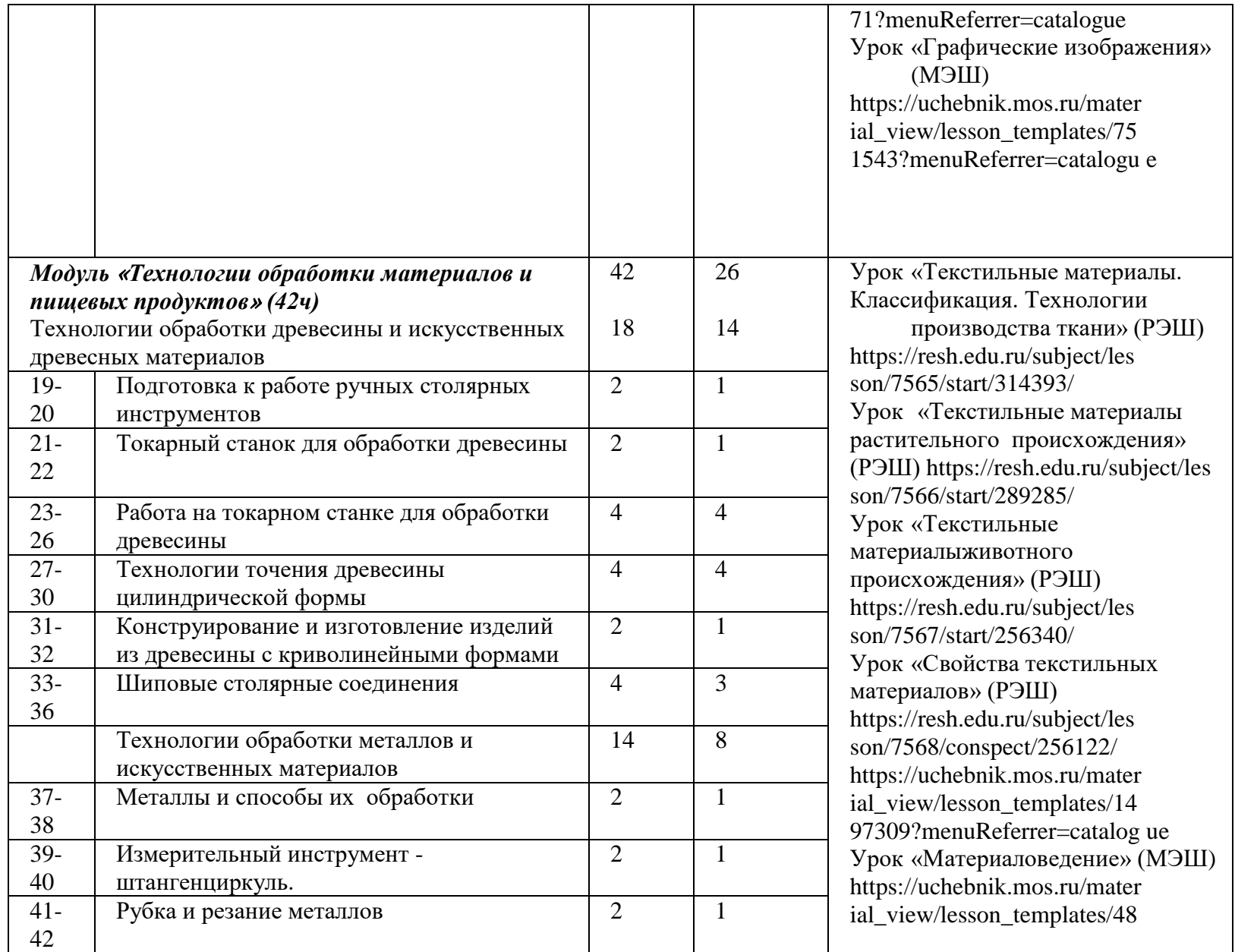

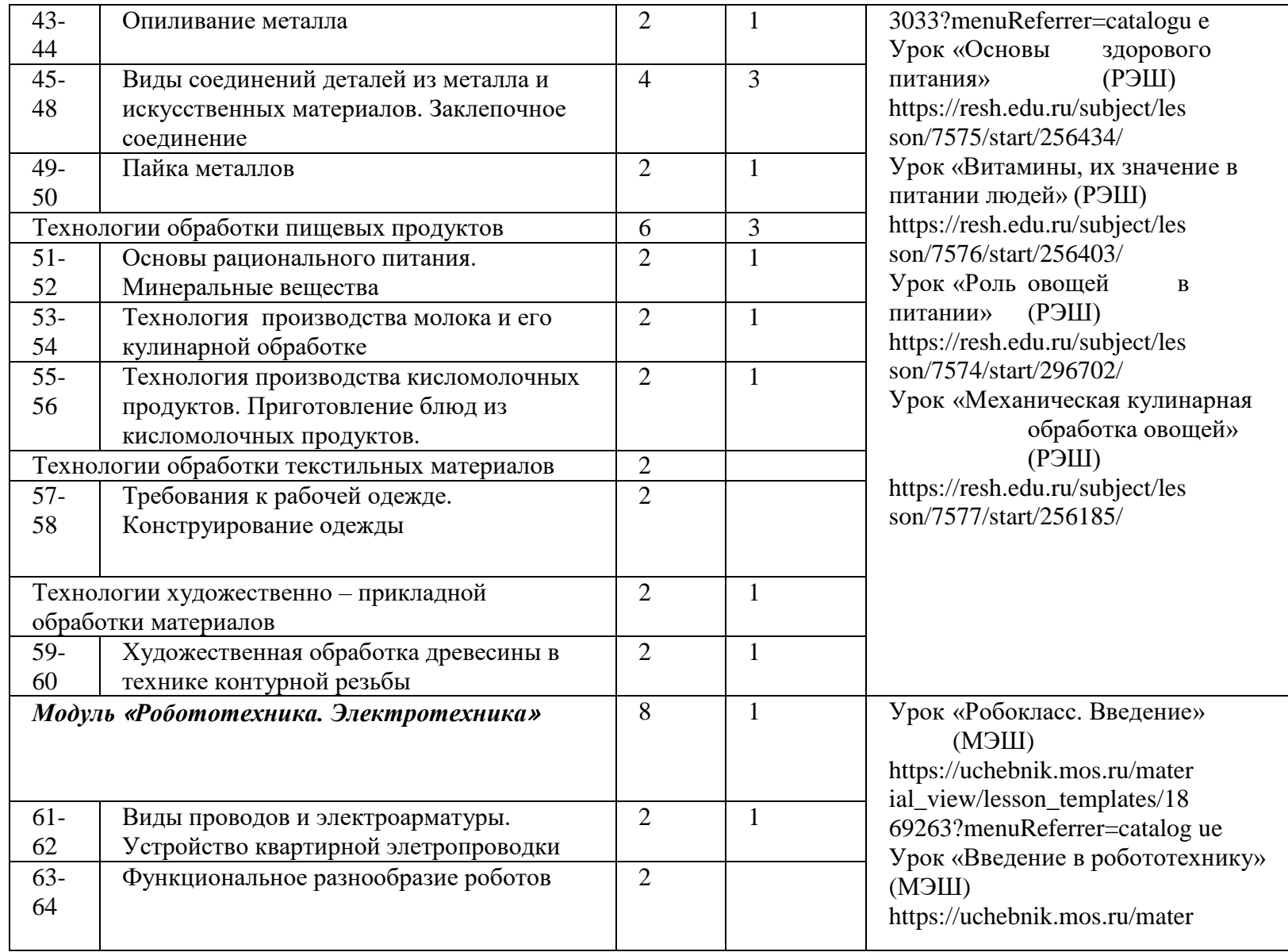

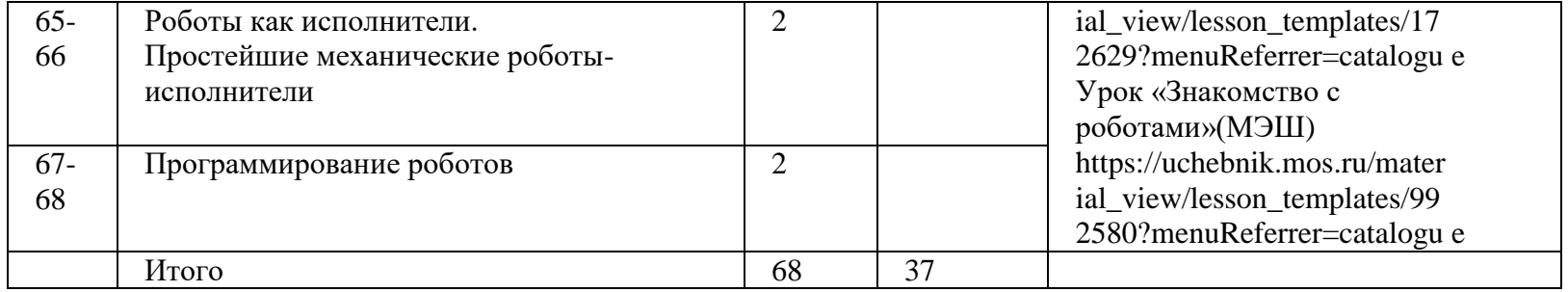

# **ПОУРОЧНОЕ ПЛАНИРОВАНИЕ**

# **5 КЛАСС**

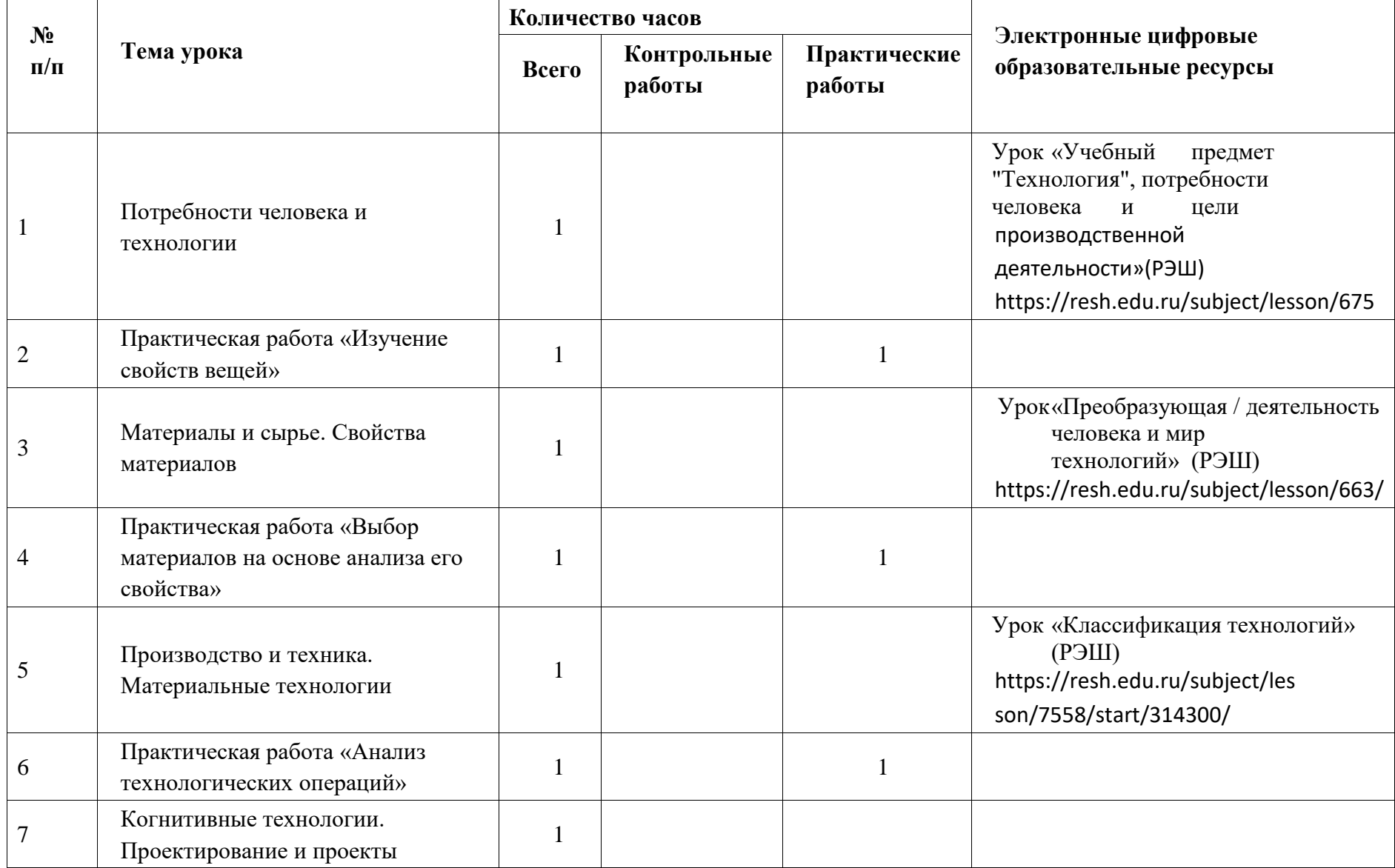

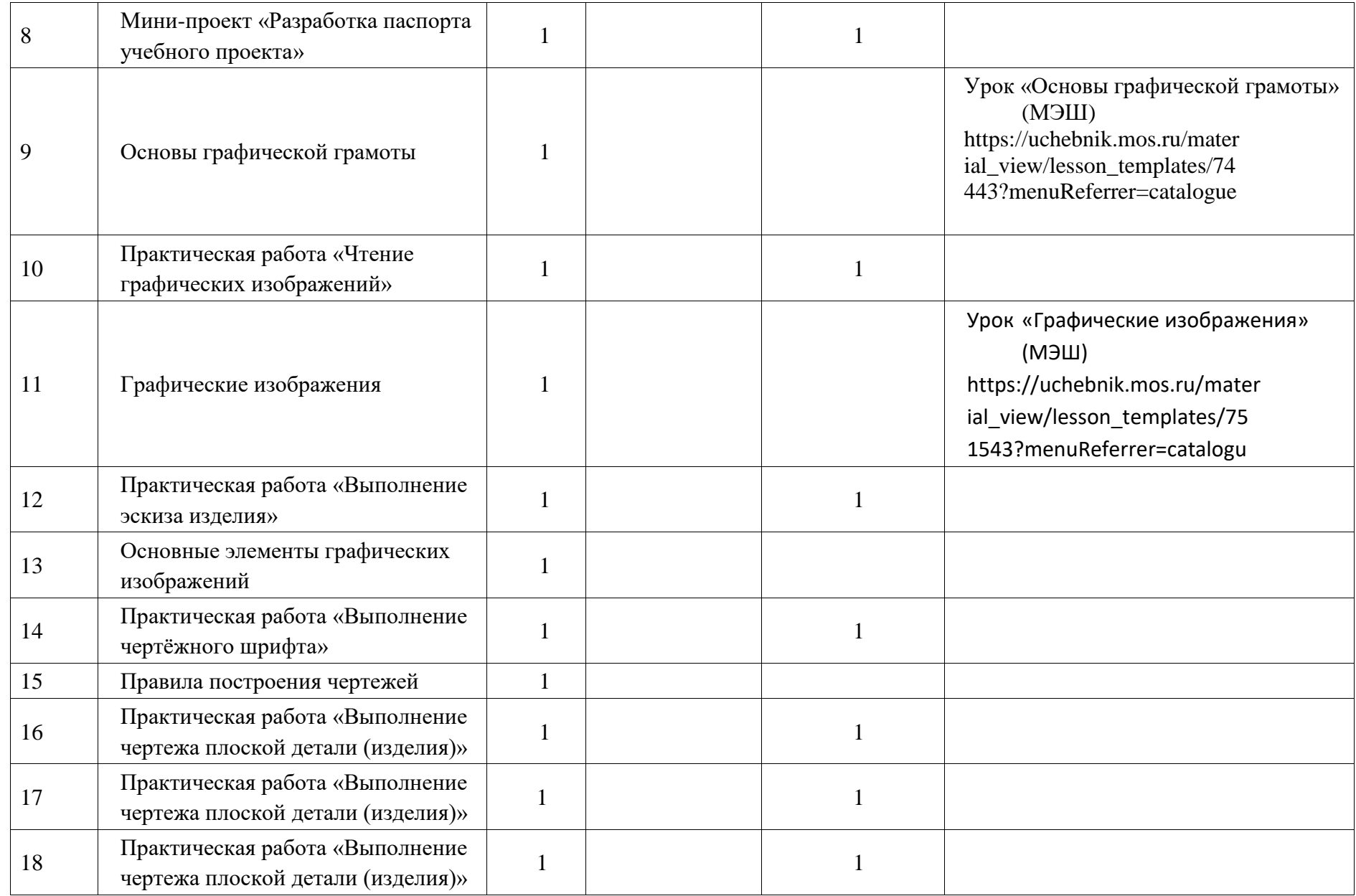

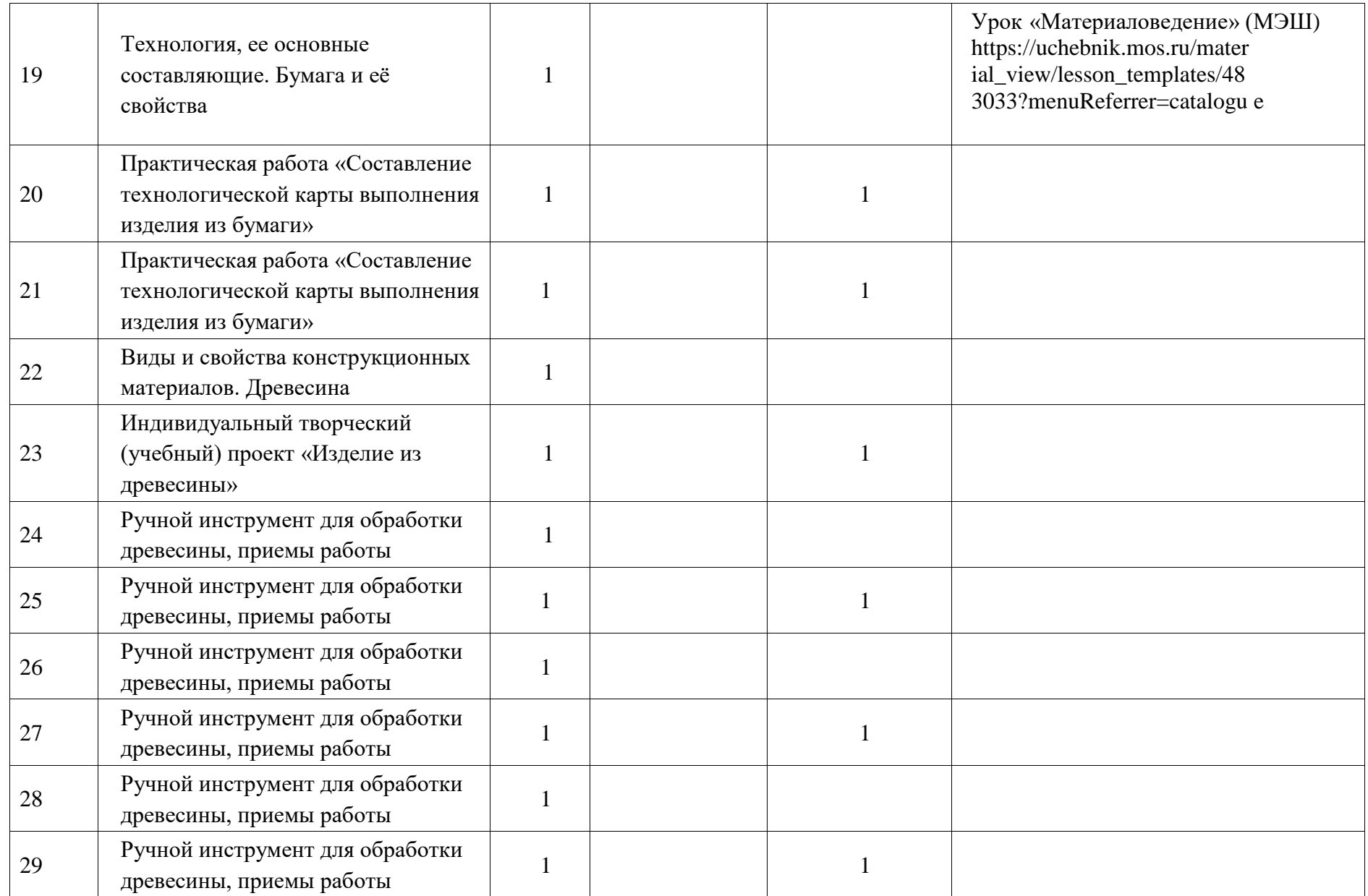

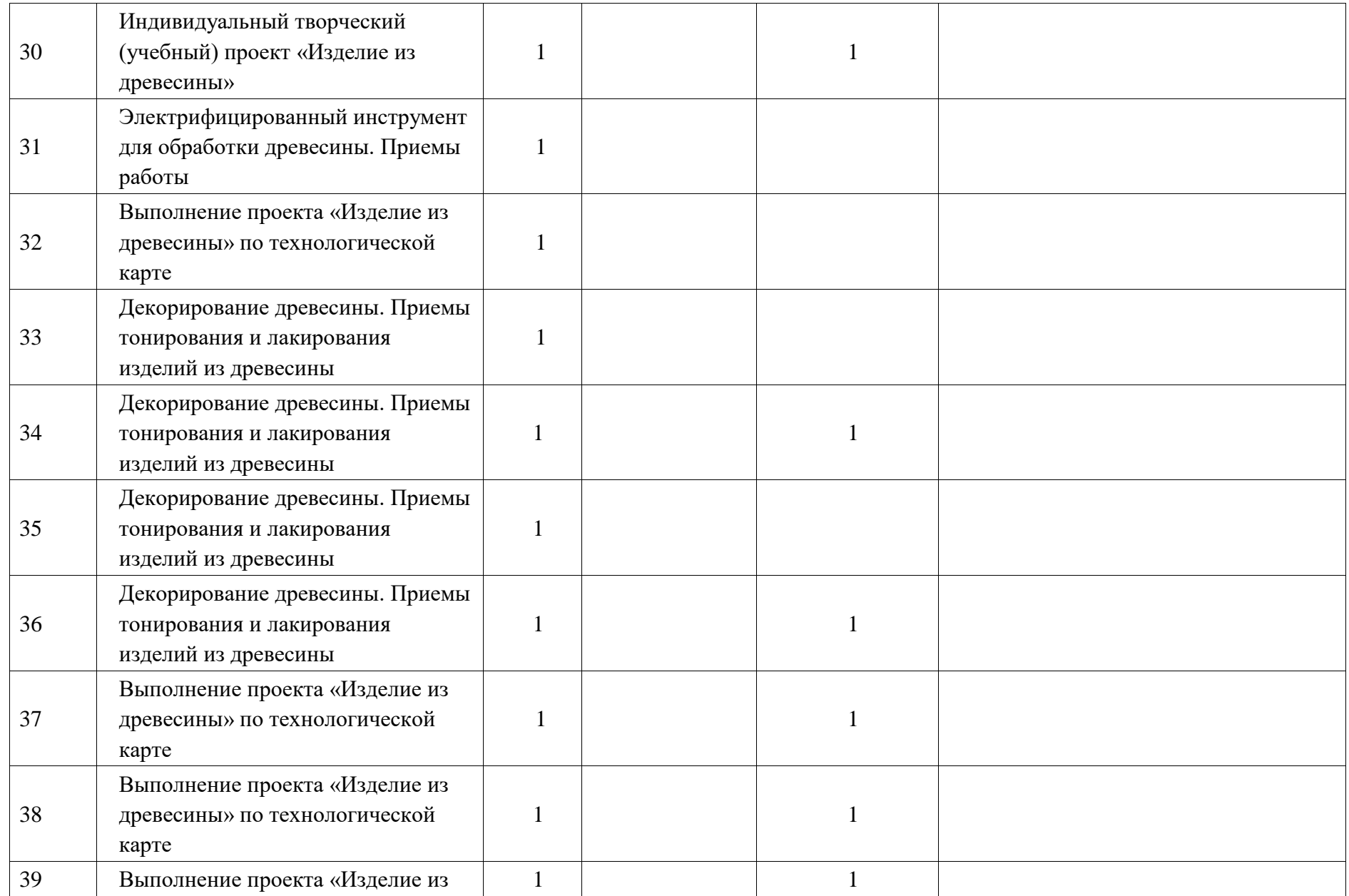

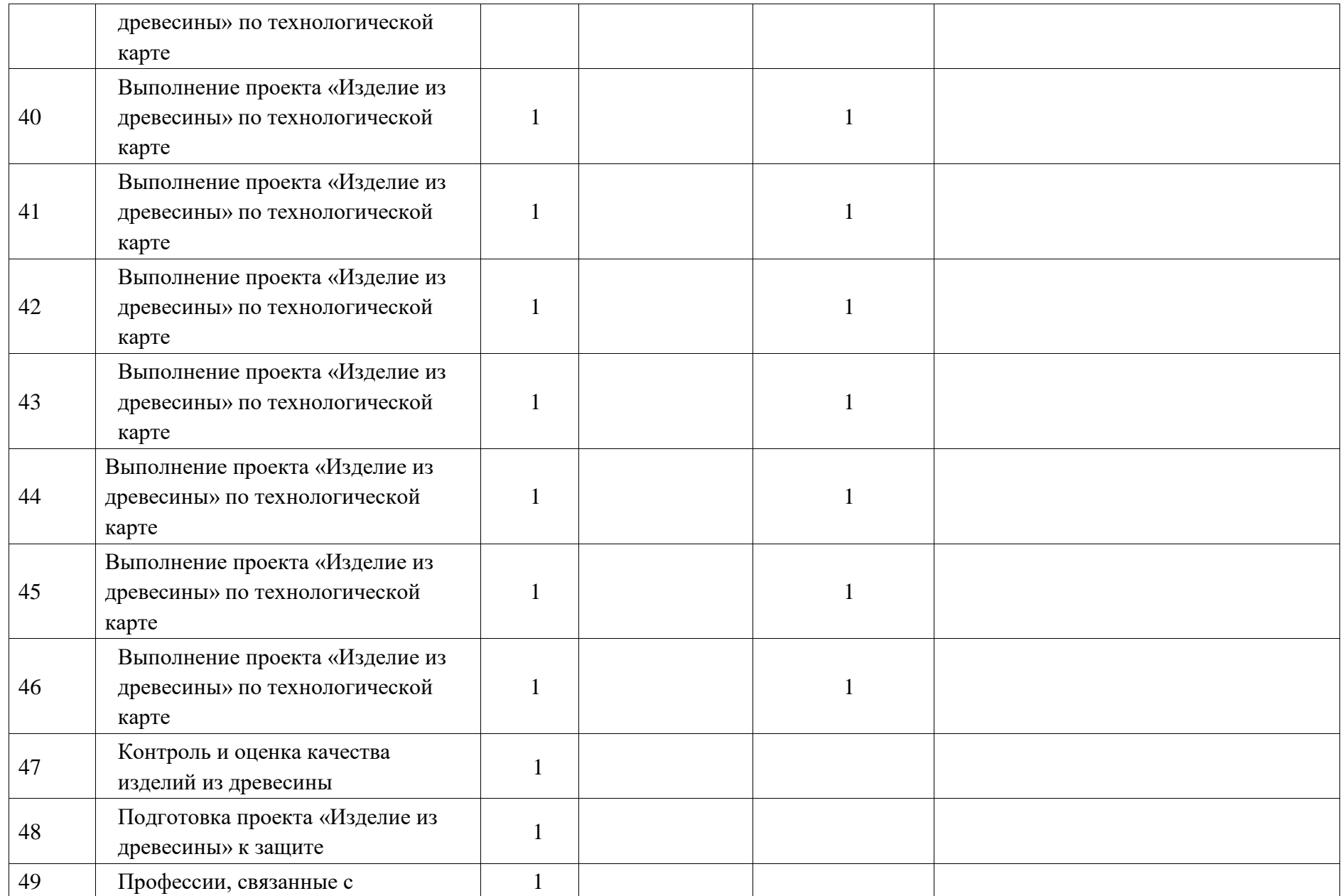

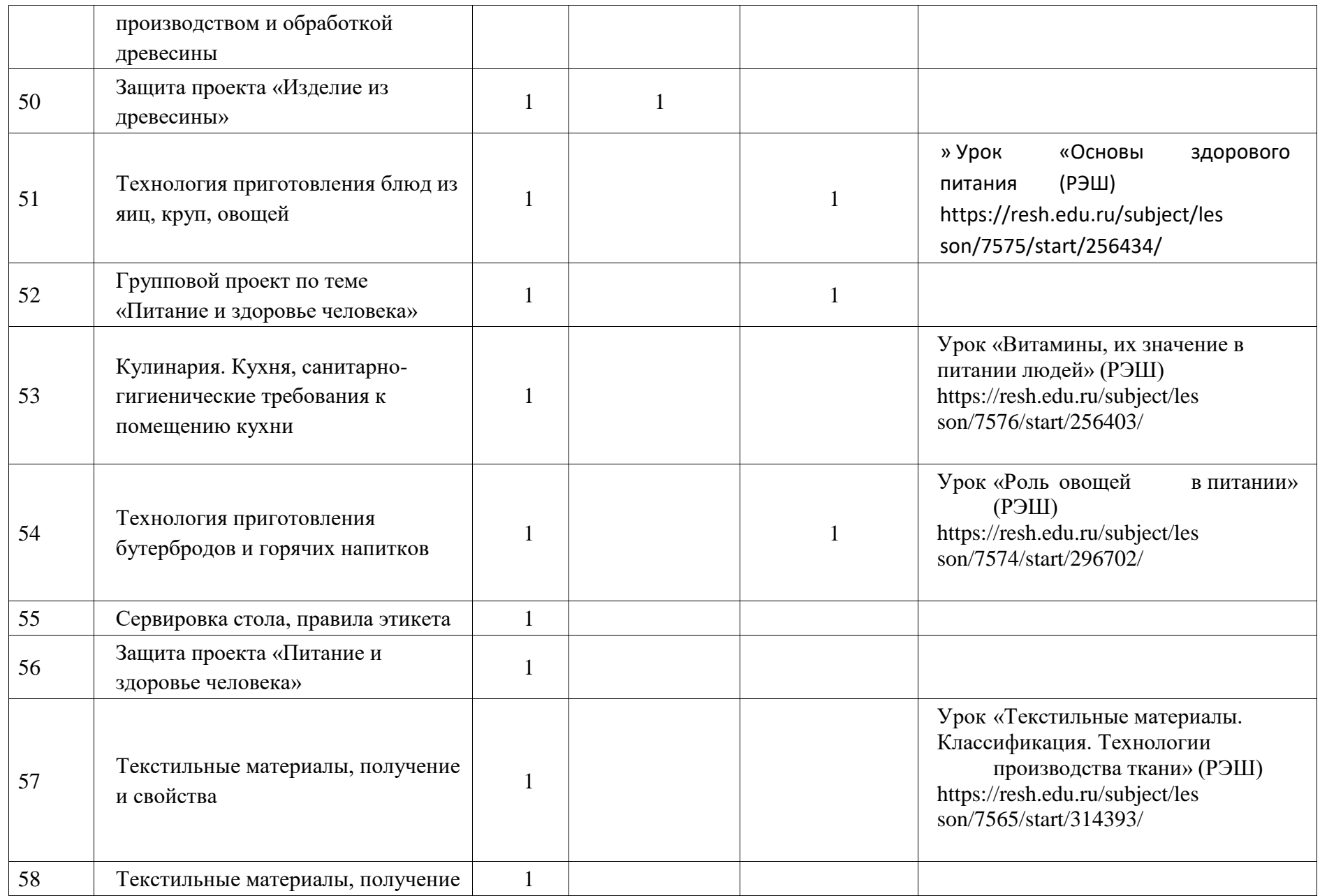

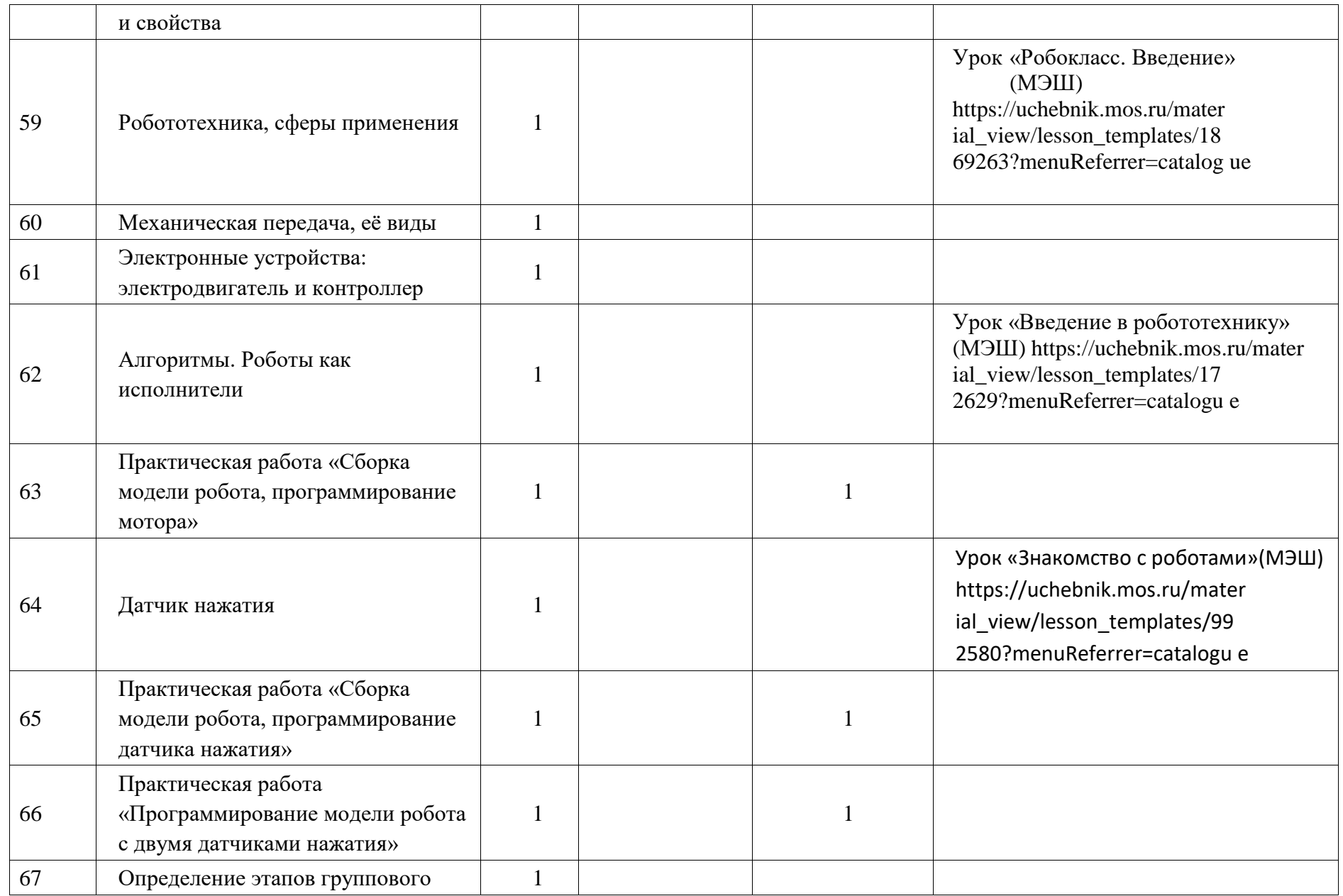

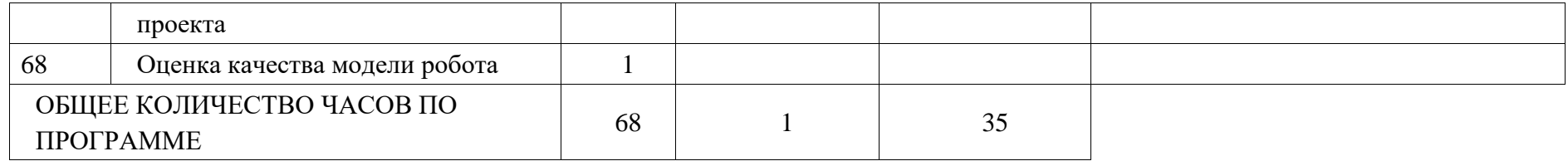

# **6 КЛАСС**

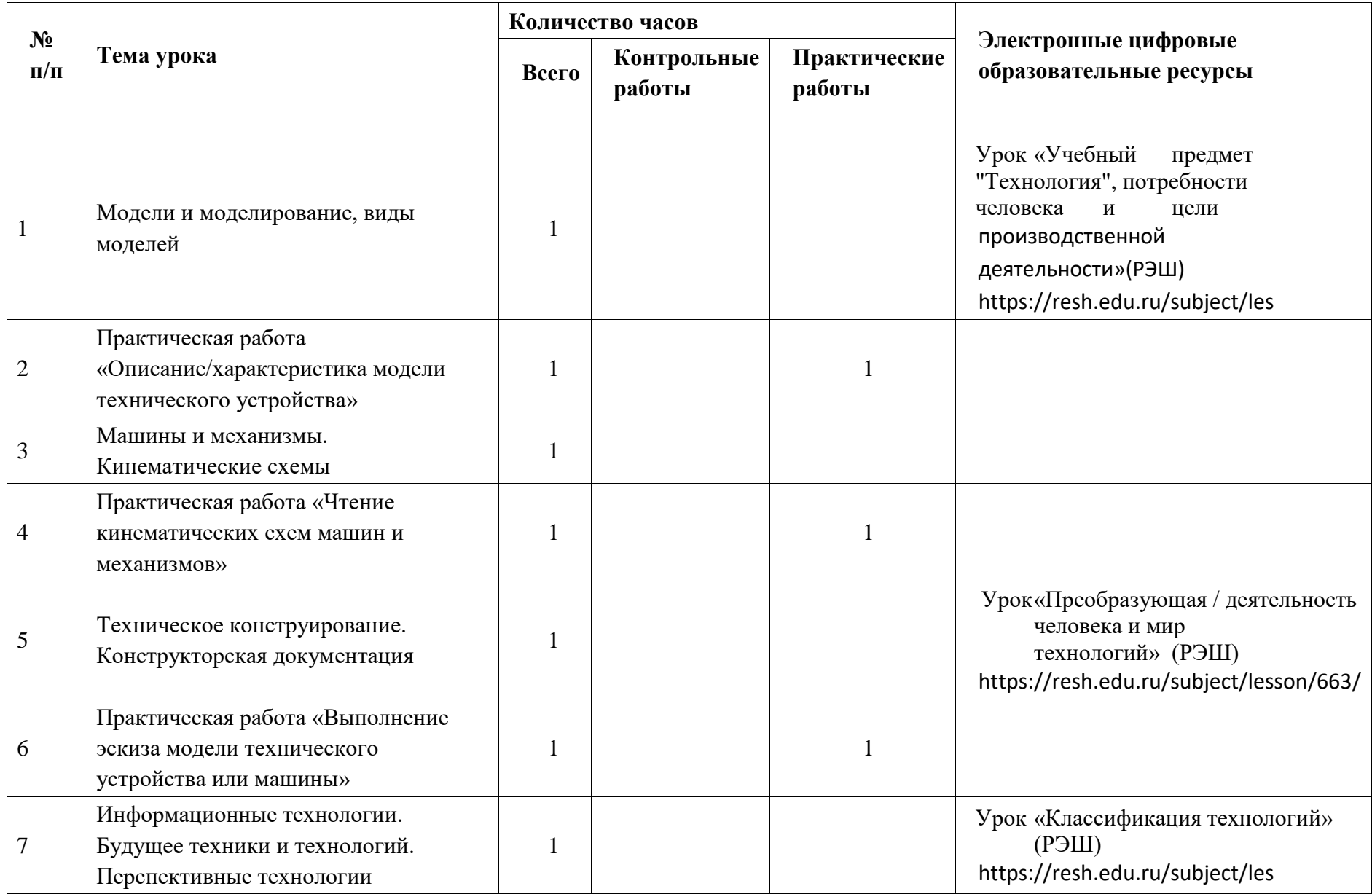

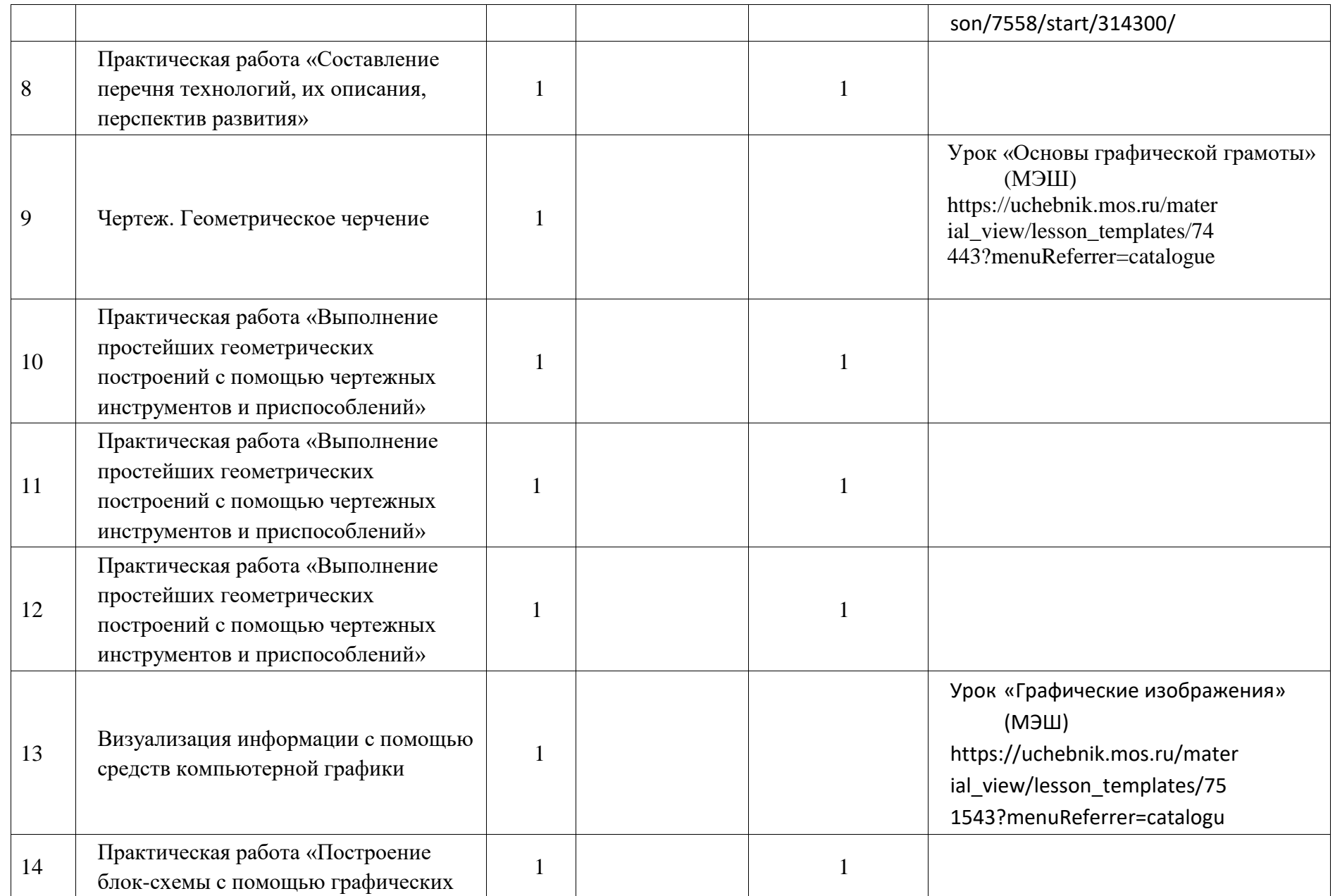

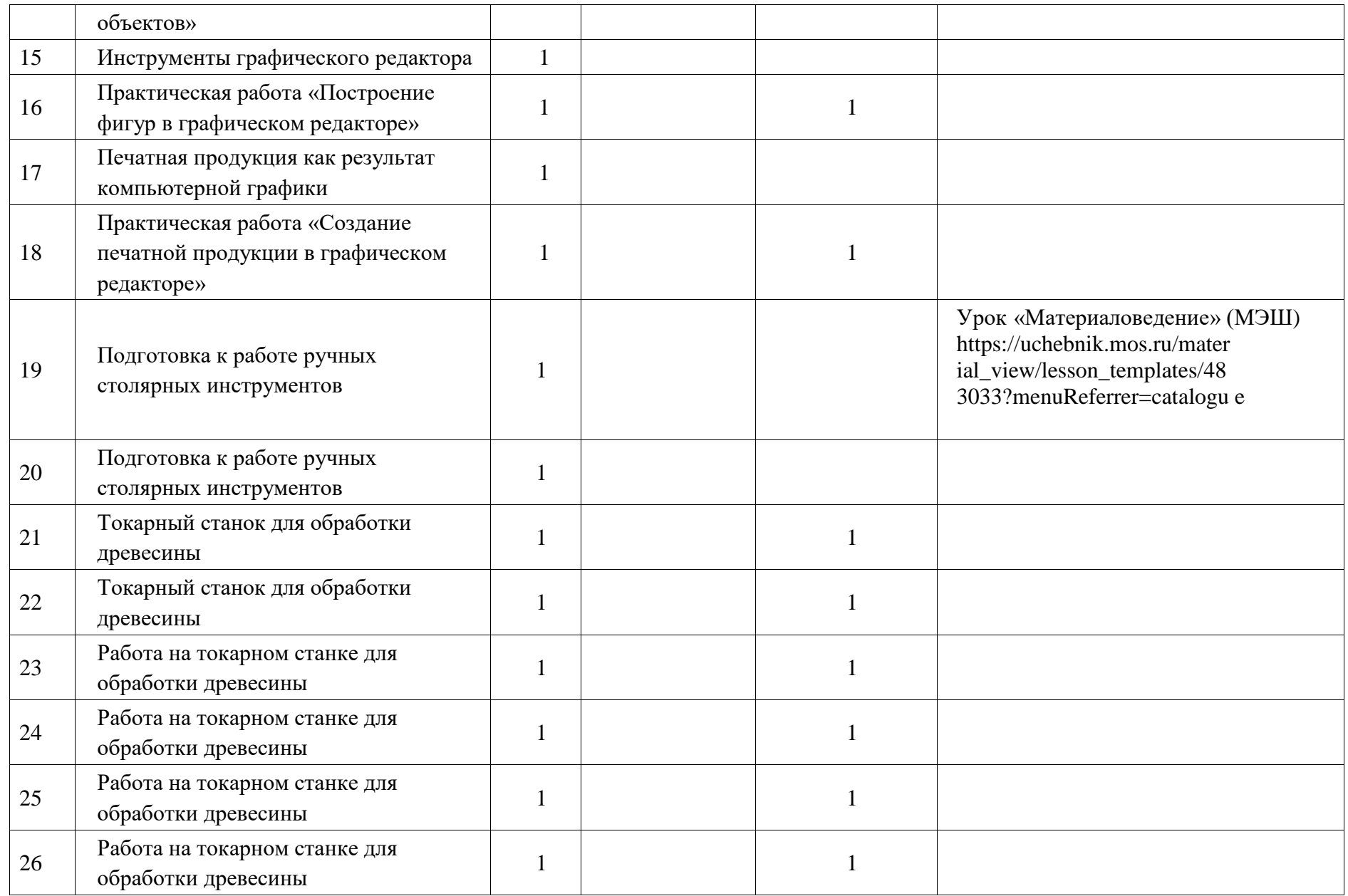

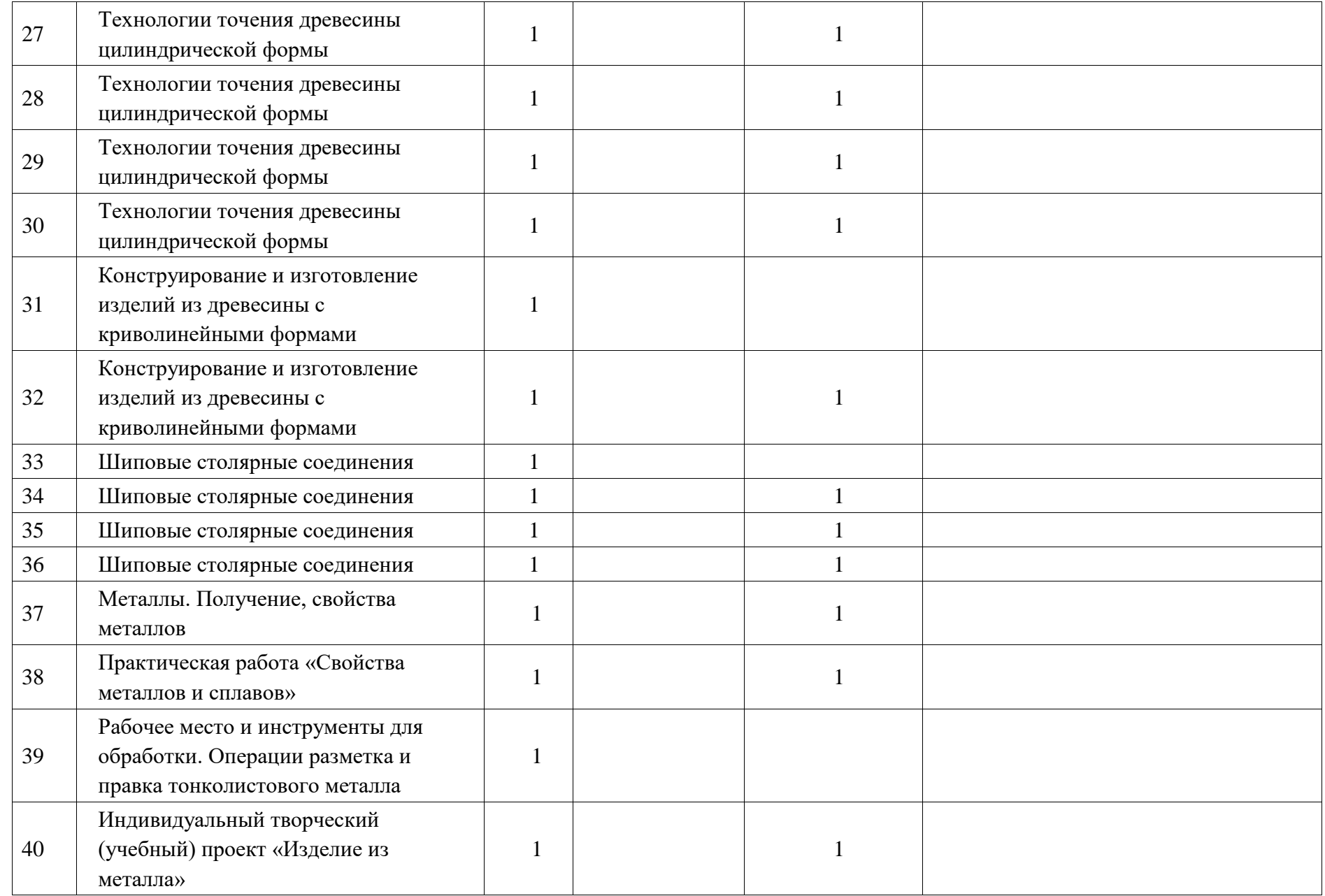

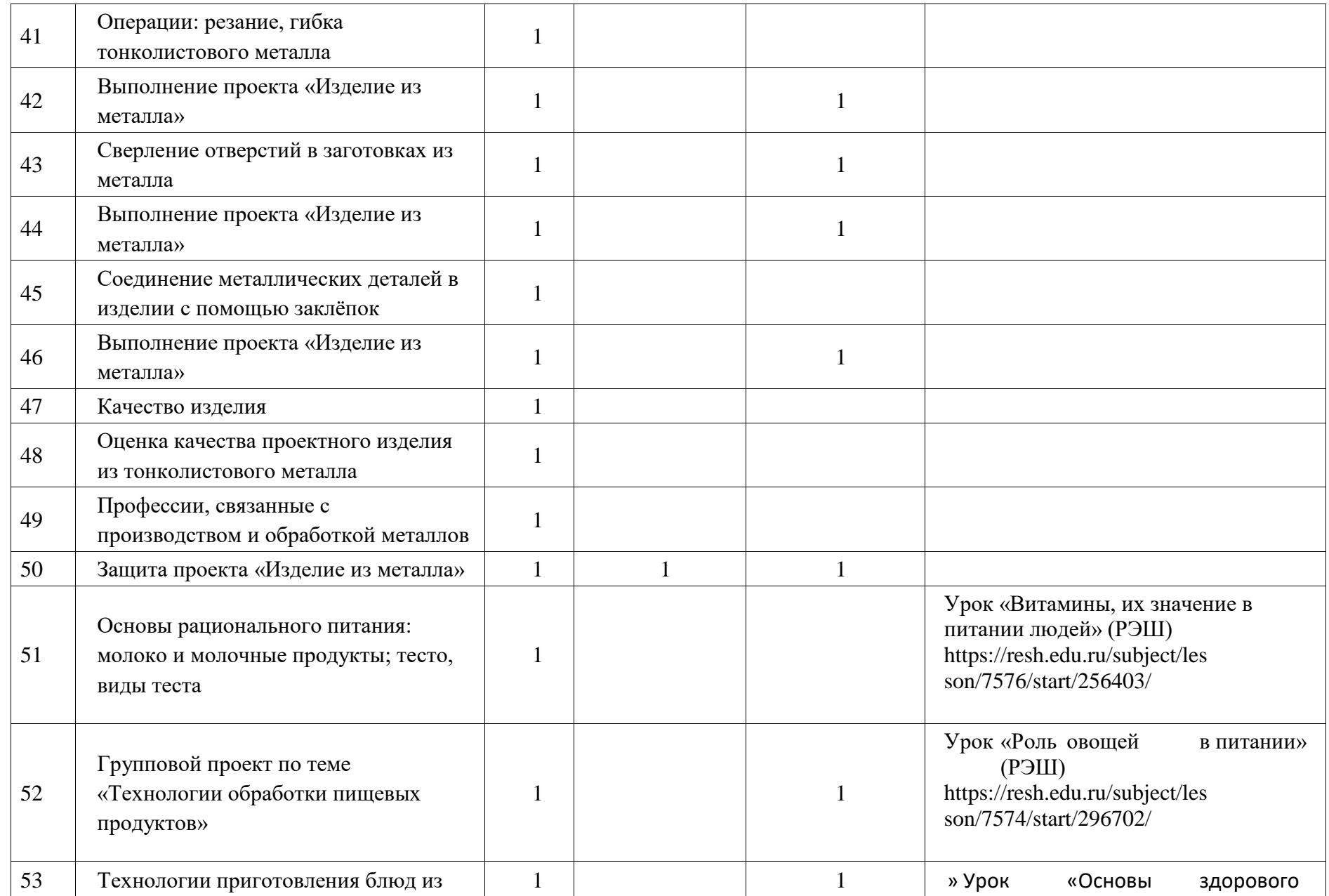

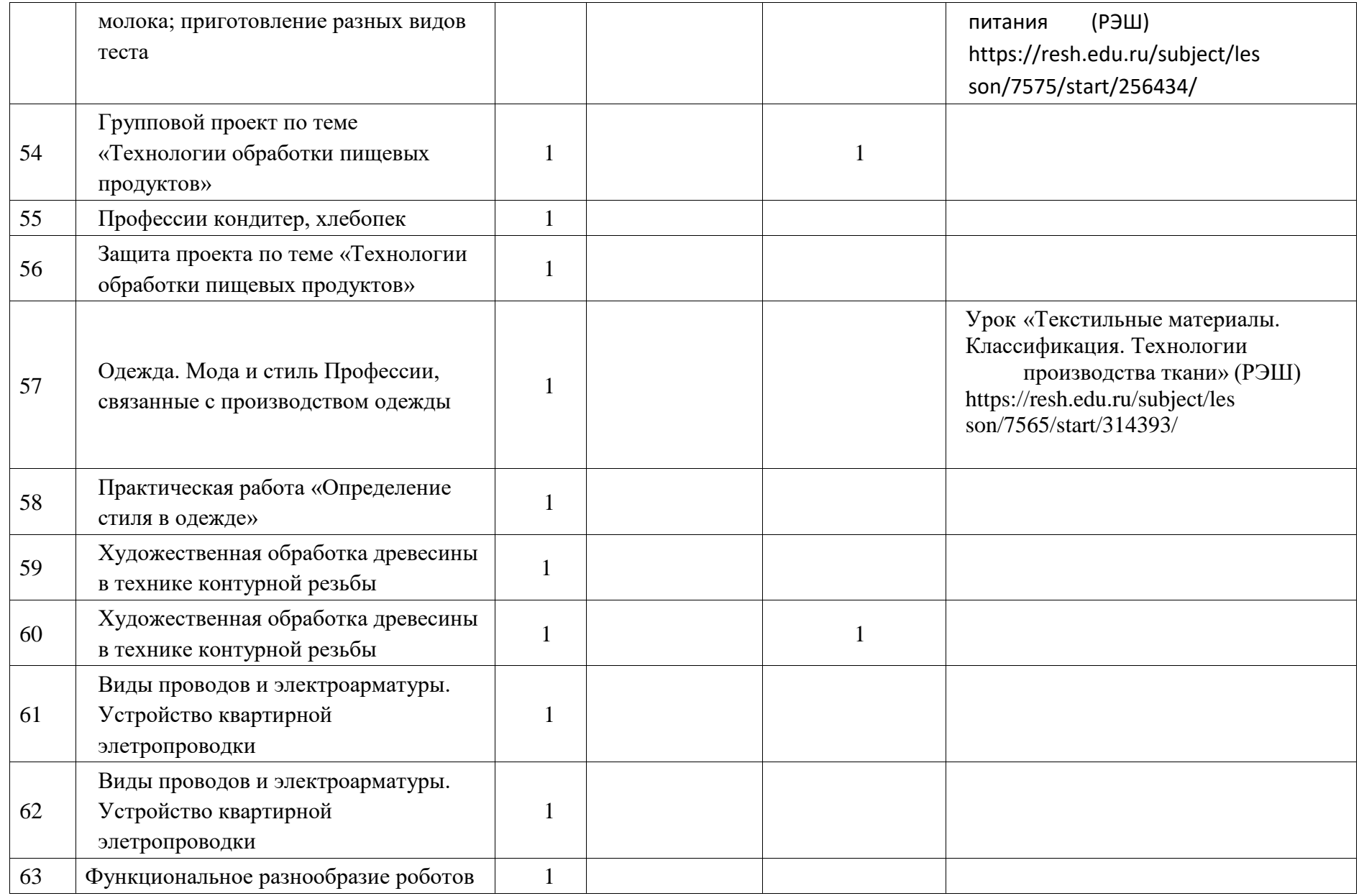

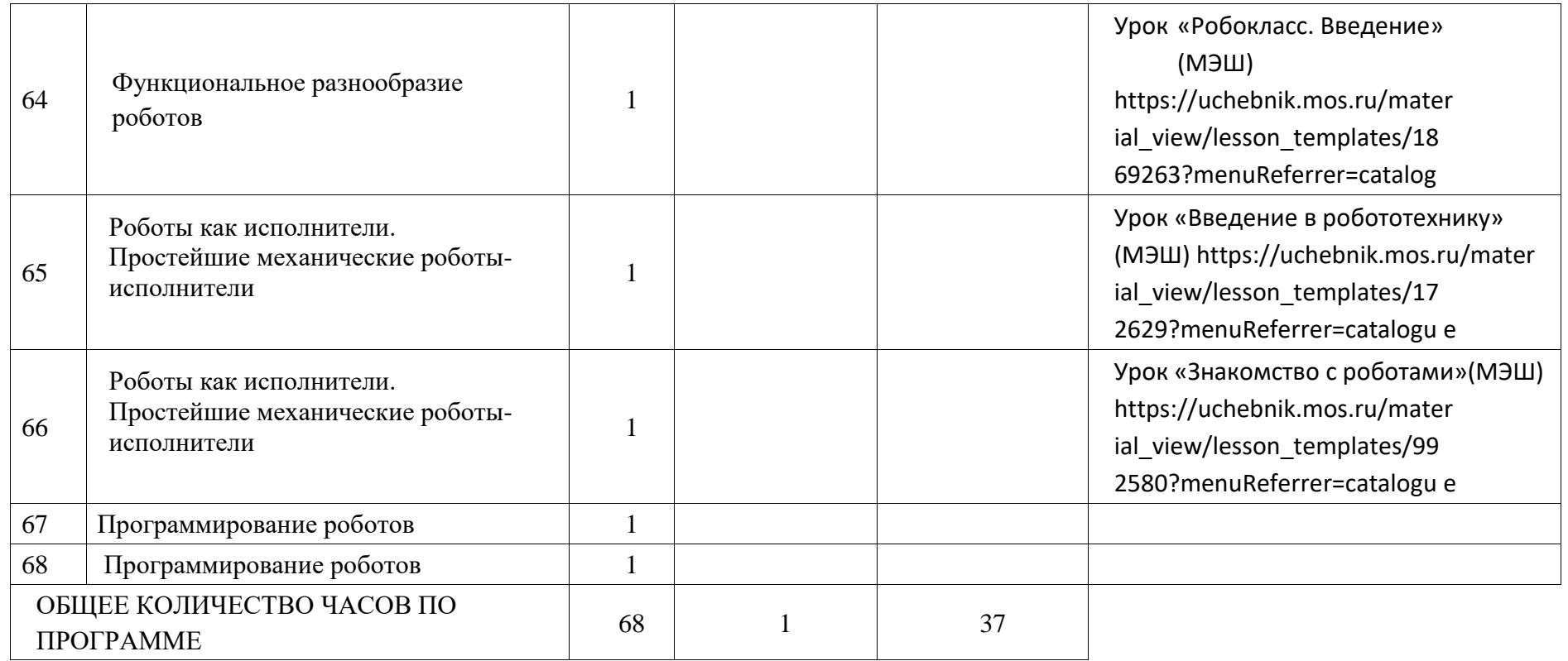

# **УЧЕБНО-МЕТОДИЧЕСКОЕ ОБЕСПЕЧЕНИЕ ОБРАЗОВАТЕЛЬНОГО ПРОЦЕССА ОБЯЗАТЕЛЬНЫЕ УЧЕБНЫЕ МАТЕРИАЛЫ ДЛЯ УЧЕНИКА И**

# **МЕТОДИЧЕСКИЕ МАТЕРИАЛЫ ДЛЯ УЧИТЕЛЯ**

### **1 вариант 1 часть Проверочная работа**

Фамилия Имя\_\_\_\_\_\_\_\_\_\_\_\_\_\_\_\_\_\_\_\_\_\_\_\_\_\_\_\_\_\_\_\_\_\_\_\_\_

#### **1. Закончи фразу, выбрав нужное Инструменты – это \_\_\_\_\_\_\_\_\_\_\_\_\_\_\_\_\_\_\_\_\_\_\_\_**

а) те предметы, вещества, идущие на изготовление чего-либо.

б) орудия для производства каких-нибудь работ.

#### **2**. **Подчеркни, что нельзя делать при работе с ножницами?**

- *а*) размахивать и крутить ножницами;
- *б*) оставлять их на столе с раскрытыми лезвиями;
- *в*) передавать их закрытыми кольцами вперед;
- *г*) пальцы держать близко к лезвию;
- *д*) хранить ножницы после работы в футляре.

#### **3.Отгадай, о чем идет речь.**

Этот материал представляет собой искусственную невысыхающую массу, которую многократно используют в поделках. Состав его может быть разнообразным, но, как правило, в него входит воск и глина. Запиши название этого материала.

#### **4.Соедините линиями материал и изделие из него:**

\_\_\_\_\_\_\_\_\_\_\_\_\_\_\_\_\_\_\_\_\_\_\_\_\_\_\_\_\_\_\_\_\_\_\_\_\_\_\_\_\_\_\_\_\_\_\_\_\_\_\_

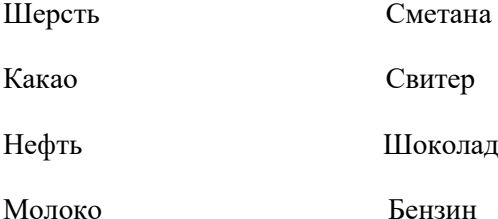

### **5. Установите правильную последовательность выполнения изделия в технике аппликации:**

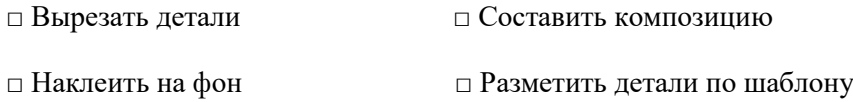

**6. Тебе поручили сделать удобную карманную записную книжку для дорожных заметок и зарисовок.**

*А) Подчеркни, из какого материала лучше всего сделать обложку карманной записной книжки?*

1. Из бумаги для аппликаций; 2. Из фанеры 3. Из картона 4. Из клеенки.

*Б) Подчеркни, из какого материала лучше всего сделать листы карманной записной книжки?* 

- 1. Из картона 3. Из бумаги для принтера
- 2. Из листов тетради 4. Из гофрированной бумаги

#### **7. Ты решил(а) приготовить подарок другу (подруге) на день рождение мягкую игрушку.**

Мама приготовила следующие материалы: кружева, тесьму, блестки, вату, цветную бумагу, нитки, картон, пластик, семена растений, клей, краски, пластилин, ткань.

### *Подчеркни наиболее подходящие материалы, которые можно использовать при его изготовлении.*

#### **8. Рядом с твоим домом установили три бака для раздельного сбора бытового мусора.**

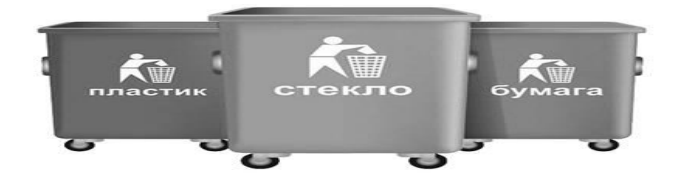

#### *Какие предметы ты положишь в бак «бумага»? Подчеркни*

**\_\_\_\_\_\_\_\_\_\_\_\_\_\_\_\_\_\_\_\_\_\_\_\_\_\_\_\_\_\_\_\_\_\_\_\_\_\_\_\_\_\_\_\_\_\_\_\_\_\_\_\_\_\_\_\_\_**

**\_\_\_\_\_\_\_\_\_\_\_\_\_\_\_\_\_\_\_\_\_\_\_\_\_\_\_\_\_\_\_\_\_\_\_\_\_\_\_\_\_\_\_\_\_\_\_\_\_\_\_\_\_\_\_\_\_\_**

- **1)** картонную коробку 2) старые открытки
- 3) Просроченные продукты 4) ненужные газеты
- 5) Использованные батарейки

#### **9.Вспомни и запиши пословицу о труде**

#### **10.Соедини линиями части персонального компьютера с их назначением:**

Монитор Управление

Клавиатура Мозг

Мышь Экран

Системный блок Набор текста

### **1 вариант 1 часть Входная контрольная работа по технологии 5 класс**

**Фамилия Имя \_\_\_\_\_\_\_\_\_\_\_\_\_\_\_\_\_\_\_\_\_\_\_\_\_\_\_\_\_\_\_\_\_\_\_\_\_\_\_\_\_\_\_\_**

#### **1. Выберите и подчеркните из предложенного списка инструменты.**

Канцелярский нож, клей, ножницы, игла, ткань, нитки, линейка, бумага.

#### **2**. **Подчеркни правильные утверждения.****Безопасность работы с иглой требует:**

а) хранить иглу в игольнице б) брать иглу в рот

г) передавать иглу только в игольнице д) втыкать иглу в одежду

ж) пользоваться напёрстком во время работы

з) отвлекаться во время работы с иглой

### **3. Перед тобой правила безопасной работы с одним из часто используемых в работе веществом.**

Это опасное химическое вещество. При работе с ним необходимо соблюдать осторожность. При попадании вещества на кожу или в глаза промойте их водой. При необходимости обратитесь к врачу. По окончании работы тщательно вымойте руки с мылом.

**Запиши название этого вещества.** \_\_\_\_\_\_\_\_\_\_\_\_\_\_\_\_\_\_\_\_\_\_\_

#### **4.Соедините линиями материал и изделие из него:**

Шерсть Творог

Какао Носки

Нефть Шоколад

Молоко Топливо

### **5. Установите правильную последовательность выполнения изделия в технике аппликации (расставь цифры в квадратики):**

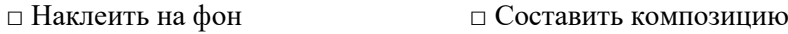

□ Разметить детали по шаблону □ Вырезать детали

**6. Тебе поручили сделать удобную карманную записную книжку для дорожных заметок и зарисовок.**

*А) Подчеркни, из какого материала лучше всего сделать обложку карманной записной книжки?* 

1 Из бумаги для аппликаций; 2 Из фанеры;

3 Из картона; 4 Из клеенки.

*Б) Подчеркни, из какого материала лучше всего сделать листы карманной записной книжки?* 

- 1 Из картона
- 2 Из листов тетради
- 3 Из бумаги для принтера
- 4 Из гофрированной бумаги

#### **7. Ты решил(а) приготовить подарок другу (подруге) на день рождение мягкую игрушку.**

Мама приготовила следующие материалы: кружева, тесьму, блестки, вату, цветную бумагу, нитки, картон, пластик, семена растений, иголку, клей, краски, пластилин, ткань.

#### *Подчеркни наиболее подходящие материалы, которые можно использовать при его изготовлении.*

#### **8. Рядом с твоим домом установили три бака для раздельного сбора бытового мусора.**

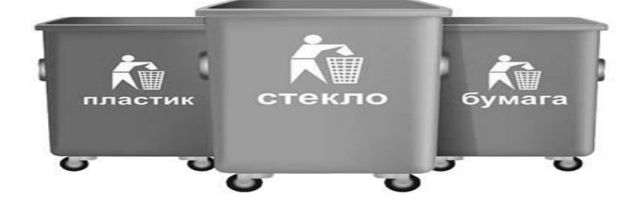

*Какие предметы ты положишь в бак «бумага»? Подчеркни*

сломанные лыжи 2)порванный полиэтиленовый пакет

3)коробку из-под обуви 4)исписанную тетрадь

5)обрезки картона для поделок

**9.Вспомни и запиши пословицу о труде** 

**10.Соедини линиями части персонального компьютера с их назначением:**

**\_\_\_\_\_\_\_\_\_\_\_\_\_\_\_\_\_\_\_\_\_\_\_\_\_\_\_\_\_\_\_\_\_\_\_\_\_\_\_\_\_\_\_\_\_\_\_\_\_\_\_\_\_\_\_\_\_**

**\_\_\_\_\_\_\_\_\_\_\_\_\_\_\_\_\_\_\_\_\_\_\_\_\_\_\_\_\_\_\_\_\_\_\_\_\_\_\_\_\_\_\_\_\_\_\_\_\_\_\_\_\_\_\_\_\_**

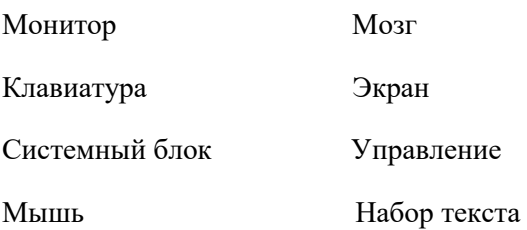

#### **10. Из чего состоит компьютер? Выбери и подчеркни:**

Монитор, розетка, клавиатура, наушники, системный блок, мышь, планшет.

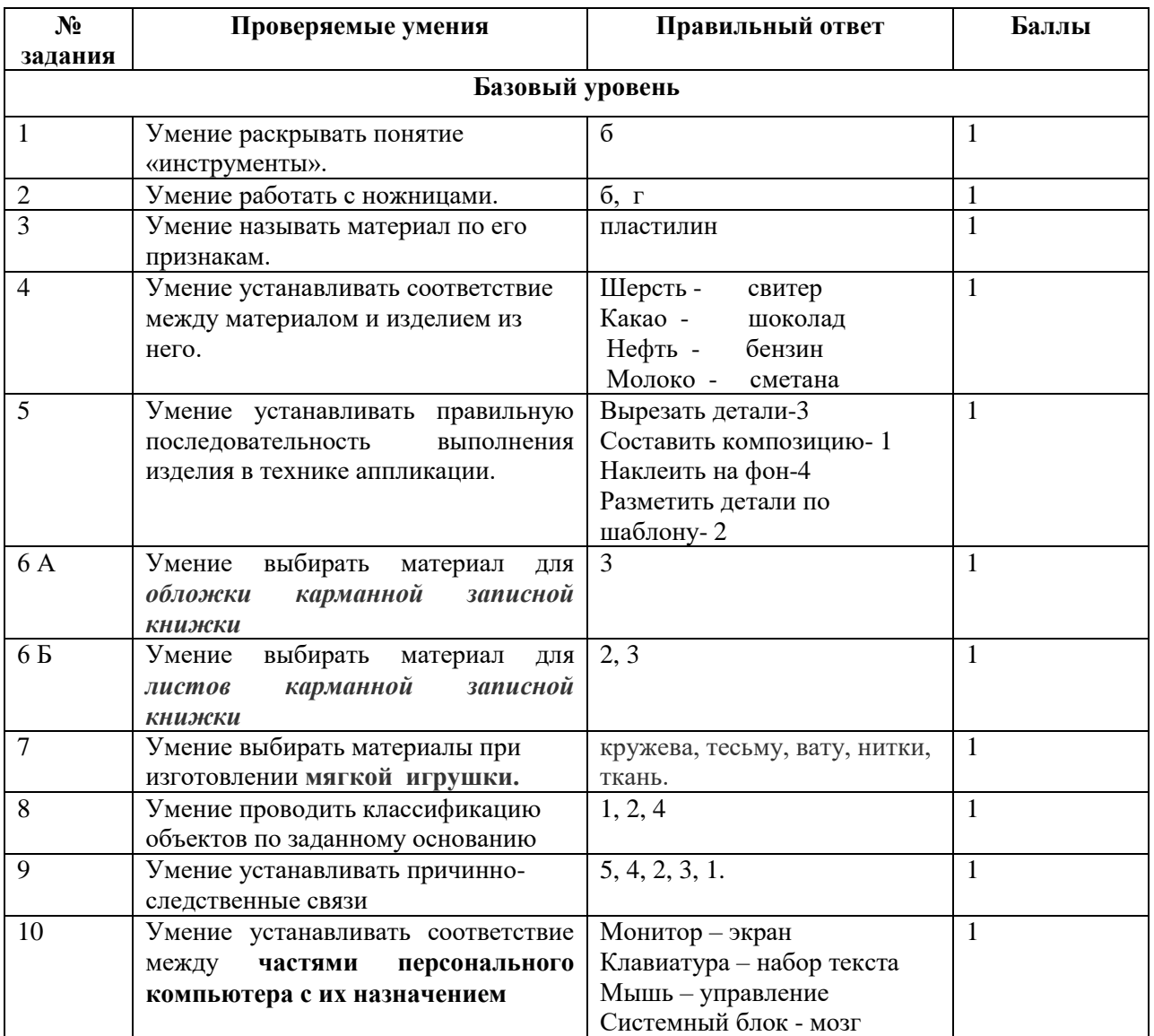

#### **Ответы 1 вариант**

**Максимум по базовому уровню - 10 баллов.**

Суммарный балл переводится в школьную отметку.

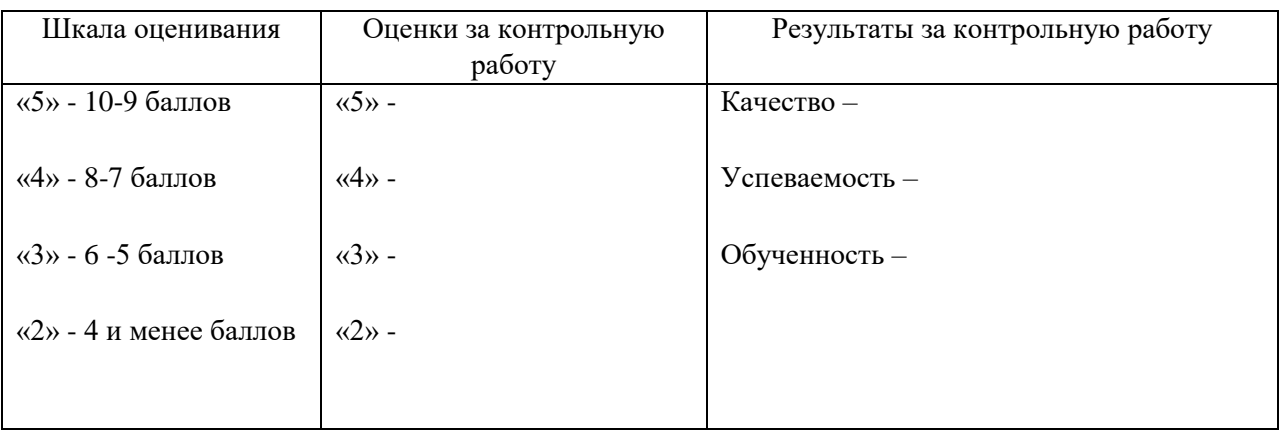

Успешность выполнения работы определяется в соответствии со шкалой:

# **Ответы 2 вариант**

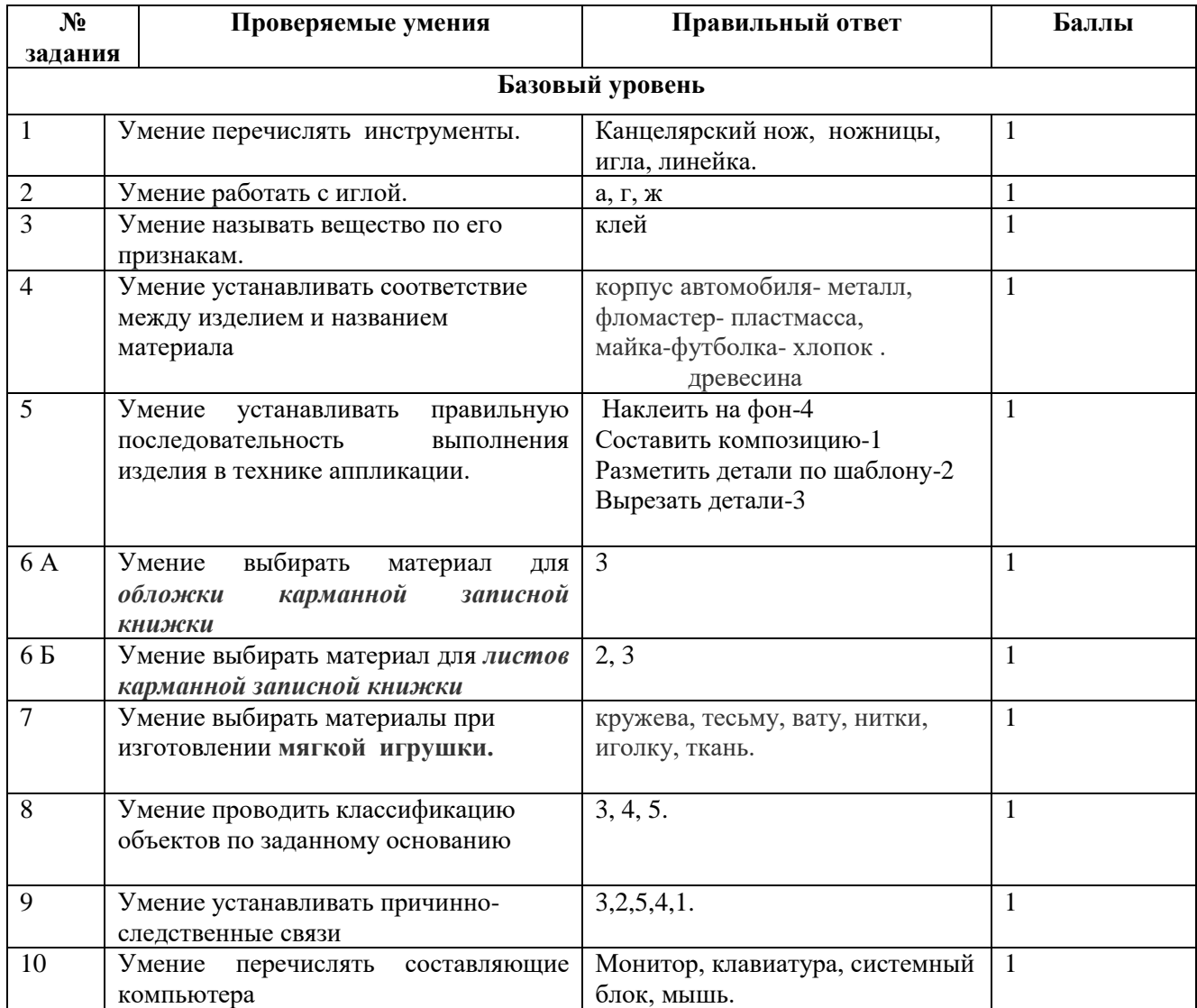

#### **Максимум по базовому уровню - 10 баллов.**

Суммарный балл переводится в школьную отметку.

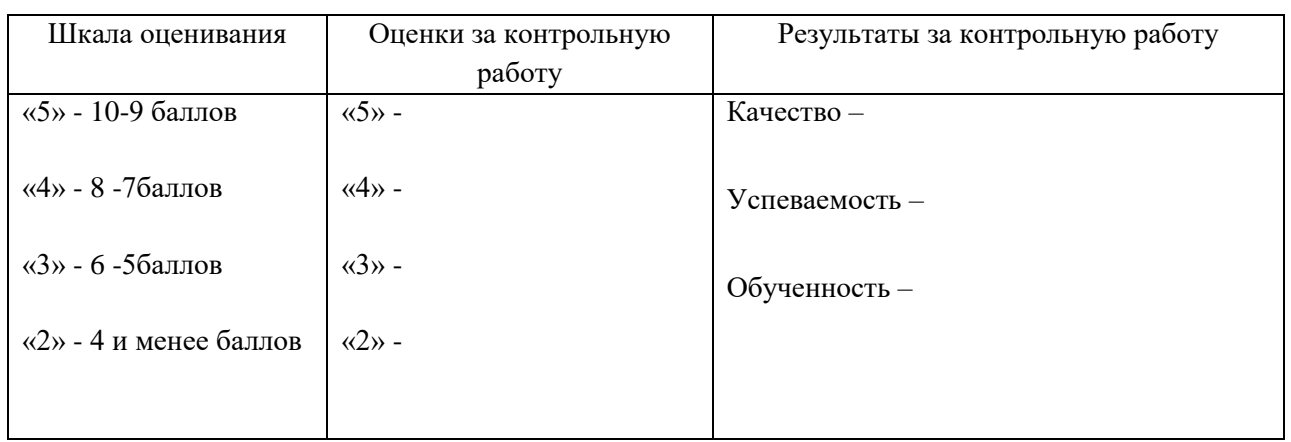

Успешность выполнения работы определяется в соответствии со шкалой:

#### **Итоговая проверочная работа**

Инструкция по выполнению работы.

Вам предлагается ответить на вопросы по технологии. К каждому вопросу №1,2,4 – 7, 9 -14 даны четыре варианта ответа, из которых только один верный, надо указать букву верного ответа, обвести его кружком. В задании № 2, 8 из четырёх вариантов выбрать несколько правильных ответов. Выполнять их можно в любом порядке, главное — правильно решить как можно больше заданий. Совет: для экономии времени пропускать задание, которое не удается выполнить сразу, и переходить к следующему. Если после выполнения всей работы останется время, можно будет вернуться к пропущенным заданиям. Время выполнение 25 минут. Желаю успеха!

#### **1.Кто построил первую грузовую железную дорогу в России?**

- А) отец и сын Черепановы
- В) [Иван Петрович](http://www.inventor.perm.ru/persons/inventor_kulibin.htm) Кулибин

#### С) [Ефим Михеевич Артамонов](http://www.inventor.perm.ru/persons/inventor_artamonov.htm)

#### Г) [Александр Степанович Попов](http://www.inventor.perm.ru/persons/inventor_popov.htm)

#### **2.Какие камни относятся к поделочным?**

А) агат В) малахит С) лазурит Г) гранит

#### **3.Как называется оборотная сторона медали?**

А) аверс В) реверс С) чеканка Г) тиснение

#### **4. Какую работу выполняет сборщик верха обуви?**

А) создает модели обуви и разрабатывают их чертежи, контролирует внедрение новых моделей в производство.

- В) изготовляет детали низа обуви (подмётки, набойки)
- С) выполняет обработку краев деталей верха обуви и их соединение
- Г) нарезает детали верха обуви, имеющие различную форму и назначение

#### **5.Правила безопасности труда при работе режущими и колющими инструментами:**

- А) ножницы подают кольцами вперёд
- В) ножницы подают острыми концами
- С) нужно иметь свои ножницы
- Г) ножницы предают только в пенале

### **6. В каком из справочников наиболее вероятно найти информацию по строению древесины и породам деревьев?**

- А) справочник молодого слесаря
- В) справочник молодого животновода
- С) справочник молодого столяра
- Г) справочник по деталям машин и механизмов

### **7.Выбрать строку, где находятся все нужные материалы, инструменты и приспособления для изготовления записной книжки.**

- А) пластилин, нитки, линейка, ножницы, клей, игла
- В) акварель, бумага, картон, нитки, линейка, ножницы
- С) клей, игла, ножницы, бумага, картон, нитки, линейка
- Г) ножницы, пластилин, нитки, линейка, акварель, бумага

#### **8. Выбрать инструменты**

А) ножницы В) линейка С) клей Г) оригами

#### **9.К какому виду деятельности относится изготовление самолёта из картона**

А) вышивание

- В) моделирование одежды
- С) техническое моделирование

Г) лепка

#### **10. Что за самолёт по назначению:**

Летит птица-небылица, А внутри народ сидит, Меж собою говорит.

- А) грузовой
- В) пассажирский
- С) самолёт специального назначения
- Г) учебный для подготовки пилотов

#### **11.Обозначьте лишний пункт плана**

- А) сборка модели с помощью клея
- В) сшивание деталей самолёта
- С) оформление модели
- Г) частичная сборка изделия

#### **12. Какого элемента нет в книге?**

А) книжный блок В) литьё С) титульный лист Г) переплётная книжка

#### **13.Какого вида ткани не может быть**

А) шерстяные В) древесные С) шелковые Г) хлопчатобумажные

#### **14. Какое правило безопасности при работе электрическим утюгом нельзя выполнять?**

- А) Перед работой утюгом проверить исправность шнура
- В) Утюг включать и выключать сухими руками, берясь за корпус вилки
- С) Ставить утюг на подставку
- Г) По окончании работы утюг не выключить

#### **Ключ к итоговой проверочной работе**

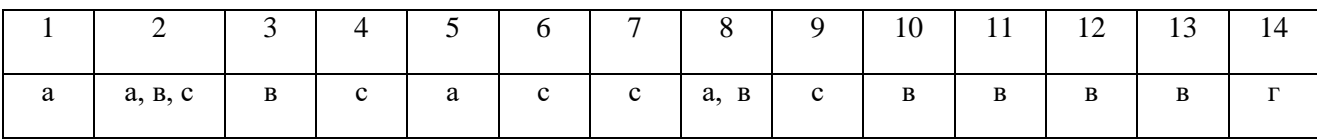

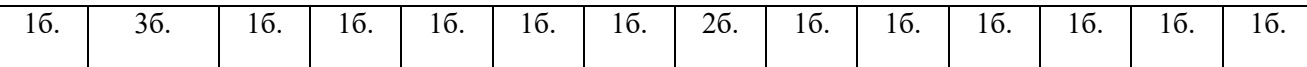

- 15-17 баллов  $-\langle 5 \rangle$
- 11-14 баллов «4»
- $8 10$  баллов «З»

#### **5 класс «Индустриальные технологии» (мальчики)**

#### **Инструкция для обучающихся:**

Работа состоит из 3-х частей.

**Часть А** (А1 – А 10) – базовый уровень, с выбором одного или нескольких верных ответов. В вопросах А3 и А10 предполагается несколько ответов.

**Часть В** (В1-В3) и **Часть С** (С1) –повышенный уровень. Задания на соответствие и определение недостающей информации, задание с открытым ответом.

На выполнение работы отводится 45 минут. Внимательно прочитайте каждое задание и предлагаемые варианты ответа. Отвечайте только после того, как Вы поняли вопрос и проанализировали все варианты ответа. Выполняйте задания в том порядке, в котором они даны. Если какое-то задание вызывает у Вас затруднение, пропустите его и постарайтесь выполнить те, в ответах на которые Вы уверены. К пропущенным заданиям можно будет вернуться, если у Вас останется время.

#### **Желаем успеха!**

#### **1 вариант**

#### **Часть А. Отметь знаком (+) правильный ответ**

**А1**.Чем оборудуется рабочее место для обработки древесины?

а) столярный верстак;

б) лакокрасочные материалы;

в) кресло;

г) заготовка

**А2.** Какая из пород древесины не является хвойной?

а) сосна;

- б) кедр;
- в) пихта;
- г) ольха.

**А3** Укажите масштаб увеличения?

а) 1 : 2;

б) 1 : 1;

в) 2 : 1.

г) 4:1

**А4** Для чего применяется рейсмус?

а) для проведения линий и рисок, параллельных кромки заготовки;

б) для измерения углов по образцу и перенесения их на заготовку;

в) для вычерчивания дуг окружности и перенесения размеров;

г)для измерения заготовки

**А5** Как называется приспособление для пиления под углом 45 и 90°?

а) рейсмус;

б) упор;

в) стусло;

г) кернер

**А6** Что не входит в устройство рубанка?

а) стружколоматель;

б) ручка;

в) нож;

г) стусло

**А7** Какое отверстие называется глухим?

а) проходящее через всю деталь насквозь;

б) выполненное на определенную глубину;

в) имеющее овальное сечение.

г) имеющее круглое сечение

**А8** Какие основные части имеет гвоздь?

а) головка, стрежень, острие;

б) шляпка, основание, острие;

в) головка, стержень, лезвие.

г) шляпка, основание, лезвие

**А9** Из каких основных частей состоит лобзик?

а) рамка, ножка, зажимной винт;

б) каркас, ручка, натяжной винт;

в) рамка, ручка, верхний и нижний зажимной винт

г) каркас, ножка, натяжной винт.

**А10** Для чего применяется отделка изделий из древесины?

а) для улучшения ее механических качеств;

б) для предупреждения проникновения влаги;

в) для изменения формы изделия

г) для улучшения внешнего вида изделия.

# **Часть В.**

### **В1.** Выбрать правильный ответ **№1 №2 №3**

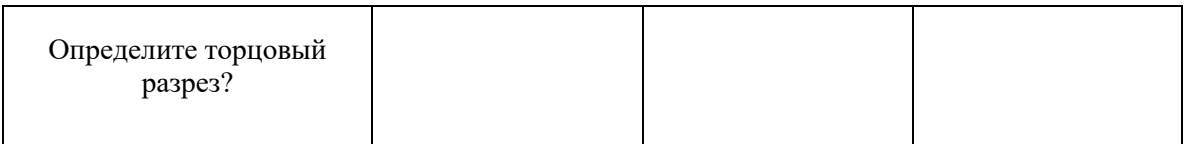

### **В2. Установите соответствие:**

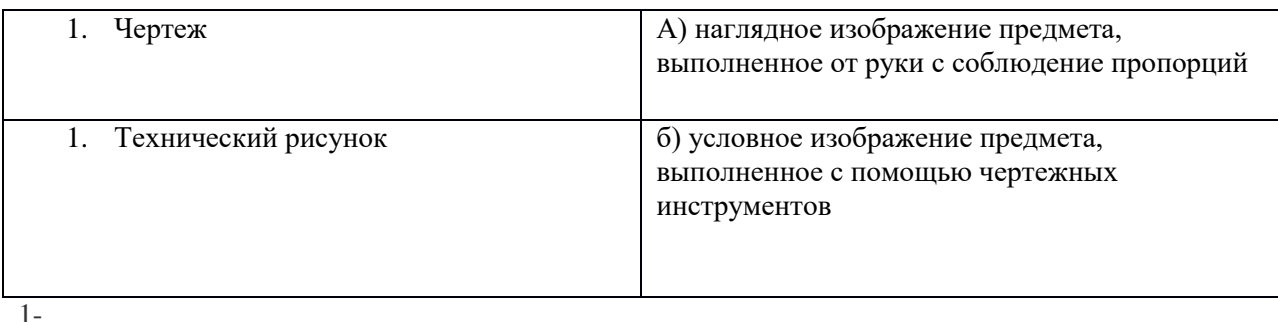

# $2 -$

#### **В3.** Выбрать правильный ответ **№1 №2 №3**

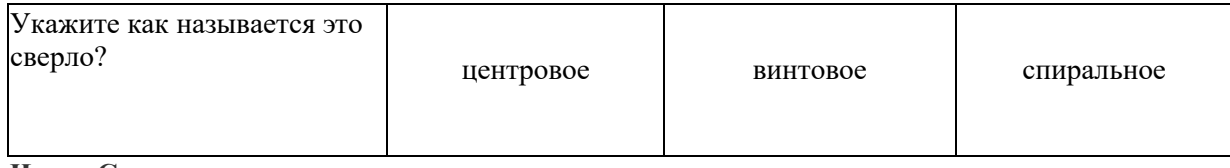

#### **Часть С.**

**С1. Что понимается под понятием «сборка изделия»?**

#### **Контрольно-измерительные материалы 1 полугодия**

#### **5 класс «Индустриальные технологии» (мальчики)**

#### **Инструкция для обучающихся:**

Работа состоит из 3-х частей.

**Часть А** (А1 – А 10) – базовый уровень, с выбором одного или нескольких верных ответов. В вопросах А3 и А10 предполагается несколько ответов.

**Часть В** (В1-В3) и **Часть С** (С1) –повышенный уровень. Задания на соответствие и определение недостающей информации, задания с открытым ответом.

На выполнение работы отводится 45 минут. Внимательно прочитайте каждое задание и предлагаемые варианты ответа. Отвечайте только после того, как Вы поняли вопрос и проанализировали все варианты ответа. Выполняйте задания в том порядке, в котором они даны. Если какое-то задание вызывает у Вас затруднение, пропустите его и постарайтесь выполнить те, в ответах на которые Вы уверены. К пропущенным заданиям можно будет вернуться, если у Вас останется время.

#### **Желаем успеха!**

#### **2 вариант**

**Часть А** Отметь знаком (+) правильный ответ

**А1** В предмете «Технология» изучаются:

а) технологии производства автомобилей;

б) технологии создания медицинских инструментов;

в) технологии преобразования материалов, энергии, информации;

г)технологии создания самолетов и космических аппаратов

**А2** Какая из пород древесины имеет белый с красноватым оттенком цвет и слабо выраженную текстуру? Она твердая, но быстро загнивает.

а) береза;

б) дуб;

в) осина:

г)лиственница

**А3** .Укажите масштаб уменьшения?

а) 1 : 2;

- б) 1 : 1;
- в) 2 : 1.

Г) 1:4

**А4** Какие из перечисленных инструментов применяются при разметке деталей из древесины?

а) чертилка;

б) слесарный угольник;

в) рейсмус;

г) кернер.

**А5** Что такое стусло?

а) приспособления для проведения линий разметки под углом 45° и 90°;

б) приспособление для пиления заготовок под углом 45 и 90°;

в) приспособление для крепления заготовки на верстаке,

г)приспособление для проведения линий

**А6** Как называется рубанок для чернового строгания древесины?

а) зензубель;

б) шерхебель;

в) рашпиль;

г) фуганок.

**А7** Какое отверстие называется сквозным?

- а) проходящее через всю деталь насквозь;
- б) выполненное на определенную глубину;
- в) имеющее овальное сечение.
- **А8** Какие по назначению бывают гвозди?
- а) строительные;
- б) заборные;
- в) ящичные;
- г) бумажные.
- **А9** Что такое лобзик?
- а) приспособление для пиления материала по кривым линиям;
- б) вид пилы для разделения заготовок на части;
- в) приспособление для закрепления заготовок из фанеры
- г) вид пилы
- **А10** Как подготовить поверхность для отделки лаком?
- а) влажной тряпкой удалить с заготовки пыль;
- б) обработать поверхность шлифовальной шкуркой;
- в) обработать поверхность рубанком
- г) торцовые поверхности перед окраской смачивают водой.

### **Часть В**

**В1** Выбрать правильный ответ.

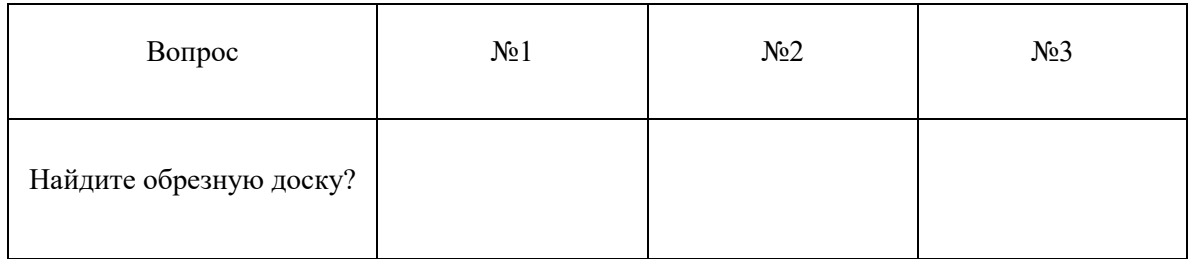

#### **В2** Установите соответствие

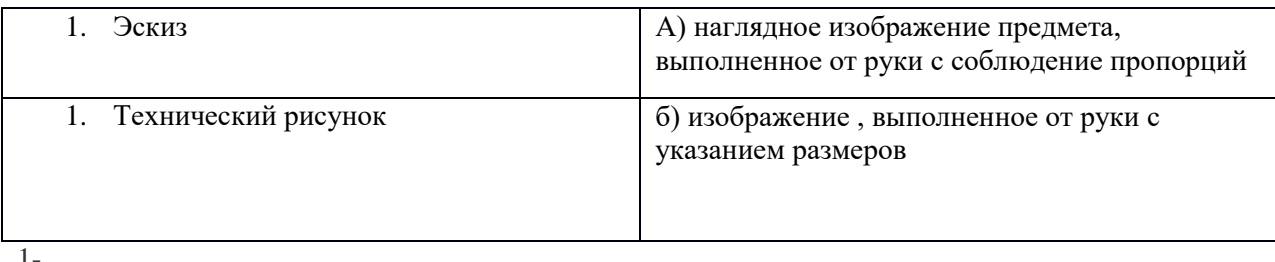

1-

2-

**В3** Выбрать правильный ответ

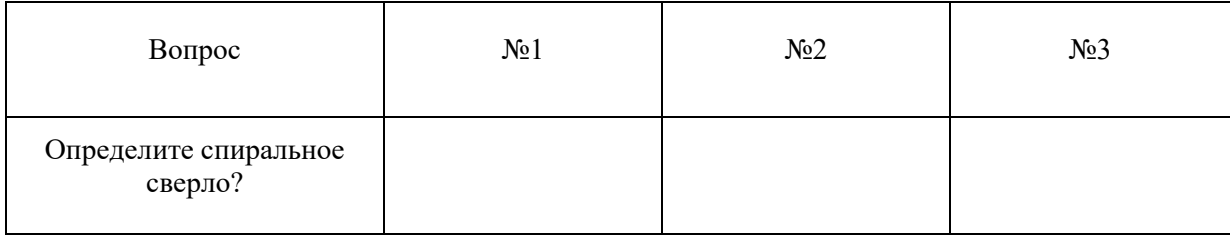

**Часть С.**

**С1. Для чего используют струбцину?**

#### **Эталон ответов**

#### **Часть А**

1 вариант

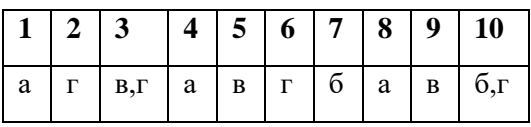

### 2 вариант

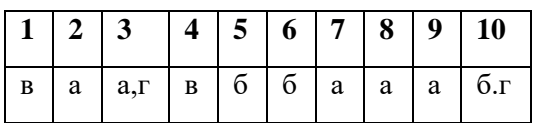

#### **Часть В**

#### **1 вариант 2 вариант**

В1-1 В1-3

В2, 1-б, 2-а В2, 1-б, 2-а

В3-спиральное В3-2

### **Часть С**

#### **1 вариант**

С1- соединение деталей в единое целое.

#### **2 вариант**

С1- приспособление, применяемое для закрепления заготовки при сверлении, пилении и других операциях

#### **Распределение заданий по уровням сложности (Б - базовый, П- повышенный)**

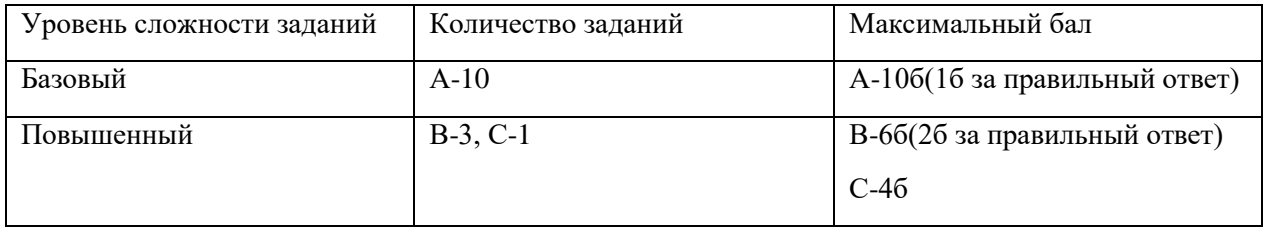

# **Шкала перевода баллов в отметки**

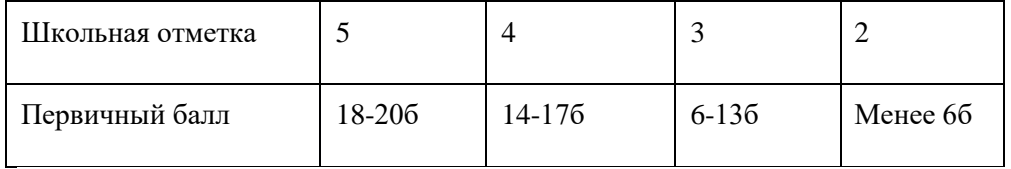

# **ЦИФРОВЫЕ ОБРАЗОВАТЕЛЬНЫЕ РЕСУРСЫ И РЕСУРСЫ СЕТИ ИНТЕРНЕТ**

<https://resh.edu.ru/> - Российская электронная школа <http://www.it-n.ru/> – Сеть творческих учителей <http://www.inter-pedagogika.ru/> – inter-педагогика <http://www.debryansk.ru/~lpsch/> – Информационно-методический сайт <http://lib.homelinux.org/> – огромное количество книг по различным предметам в формате Djvu [http://iearn.spb.ru](http://iearn.spb.ru/) — русская страница международной образовательной сети 1\*ЕАКМ (десятки стран участвуют в международных проектах)

Задания творческого характера на уроках трудового обучения. Практическая работа учащихся, создание изделия определенного функционального назначения. [http://www.yspu.yar.ru:8101/vestnik/pedagogicheskiy\\_opyt/6\\_1/](http://www.yspu.yar.ru:8101/vestnik/pedagogicheskiy_opyt/6_1/)

Домовая резьба по дереву Среднего Поволжья. Возрождение культуры Среднего Поволжья. Проект по возрождению домовой резьбы по дереву. Элементы домовой резьбы. Схема декора деревянного дома <http://domrezba.narod.ru/templates.html> История ремесел <http://remesla.ru/> Обработка металла <http://som.fio.ru/RESOURCES/GLOZMANAE/2003/11/RVG.HTM> Изготовление изделий из проволоки <http://som.fio.ru/RESOURCES/GLOZMANAE/2003/11/LAT.HTM> Наглядные материалы по слесарному делу [http://scholar.urc.ac.ru/ped\\_journal/numero5/article2.html](http://scholar.urc.ac.ru/ped_journal/numero5/article2.html)

Геометрическая резьба по дереву: историческая справка, инструмент и материалы. Информация о кружковой работе в школе. Галерея работ. <http://www.novgorod.fio.ru/projects/Project1131/index.htm> «Художественная обработка материалов. Керамика». <http://som.fio.ru/Resources/glozmanae/2003/12/GAM.htm> «Обработка материалов резанием <http://www.engineer.bmstu.ru/res/RL6/book1/book/metod/doc/rezan.doc> Словарь терминов встречающихся в цветной металлургии. [http://www.rusal.ru/pages/site\\_tools/glossary.html](http://www.rusal.ru/pages/site_tools/glossary.html)